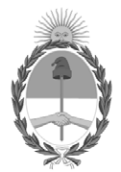

#### **República Argentina - Poder Ejecutivo Nacional** 1983/2023 - 40 AÑOS DE DEMOCRACIA

#### **Disposición**

**Número: DI-2023-4024-APN-ANMAT#MS** 

# DI-2023-4024-APN-ANMAT#MS<br>CIUDAD DE BUENOS AIRES<br>Jueves 1 de Junio de 2023

**Referencia:** 1-0047-3110-004907-22-8

VISTO el Expediente Nº 1-0047-3110-004907-22-8 del Registro de esta Administración Nacional de Medicamentos, Alimentos y Tecnología Médica (ANMAT), y: CONSIDERANDO:

Que por las presentes actuaciones Analytical Technologies SA. solicita se autorice la inscripción en el Registro Productores y Productos de Tecnología Médica (RPPTM) de esta Administración Nacional, de un nuevo/s Producto/s Médico/s para diagnóstico in vitro Kit PCR para detección de Leucemia.

Que en el expediente de referencia consta el informe técnico producido por el Servicio de Productos para Diagnóstico in vitro que establece que los productos reúnen las condiciones de aptitud requeridas para su autorización .

Que se ha dado cumplimiento a los términos que establecen la Ley Nº 16.463, Resolución Ministerial Nº 145/98 y Disposición ANMAT Nº 2674/99 y normas complementarias.

Que el Instituto Nacional de Productos Médicos ha tomado la intervención de su competencia.

Que corresponde autorizar la inscripción en el RPPTM del producto médico objeto de la solicitud.

Que la presente se dicta en virtud de las facultades conferidas por los Decretos Nº 1490/92 y sus modificatorias.

Por ello;

#### EL ADMINISTRADOR NACIONAL DE LA ADMINISTRACIÓN NACIONAL

#### DE MEDICAMENTOS, ALIMENTOS Y TECNOLOGÍA MÉDICA

#### DISPONE:

ARTÍCULO 1º.- Autorízase la inscripción en el Registro Nacional de Productores y Productos de Tecnología Médica (RPPTM) de la Administración Nacional de Medicamentos, Alimentos y Tecnología Médica (ANMAT) del producto médico para diagnóstico de uso in vitro denominado Kit PCR para detección de Leucemia, de acuerdo con lo solicitado por Analytical Technologies SA. con los Datos Característicos que figuran al pie de la presente.

ARTÍCULO 2º.- Autorízanse los textos de los proyectos de rótulo/s y de instrucciones de uso que obran en documento N° IF-2023-40872186-APN-INPM#ANMAT .

ARTÍCULO 3º.- En los rótulos e instrucciones de uso autorizados deberá figurar la leyenda "Autorizado por la ANMAT PM 2357-7 ", con exclusión de toda otra leyenda no contemplada en la normativa vigente.

ARTICULO 4°.- Extiéndase el Certificado de Autorización e Inscripción en el RPPTM con los datos característicos mencionados en esta disposición.

ARTÍCULO 5º.- La vigencia del Certificado de Autorización será de cinco (5) años, a partir de la fecha de la presente disposición.

ARTÍCULO 6º.- Regístrese. Inscríbase en el Registro Nacional de Productores y Productos de Tecnología Médica al nuevo producto. Por el Departamento de Mesa de Entrada, notifíquese al interesado, haciéndole entrega de la presente Disposición, conjuntamente con rótulos e instrucciones de uso autorizados y el Certificado mencionado en el artículo 4°. Gírese a la Dirección de Gestión de Información Técnica a los fines de confeccionar el legajo correspondiente. Cumplido, archívese.

#### DATOS IDENTIFICATORIOS CARACTERÍSTICOS

Nombre descriptivo: Kit PCR para detección de Leucemia

Marca comercial: DNA Diagnostic

Modelos: HemaVision®-7Q (HV01-7Q) HemaVision®-28Q (HV01-28Q) HemaVision®-Q Positive Controls (HV05-PCQ)

Indicación/es de uso:

HemaVision®-7Q es una prueba de diagnóstico in vitro de 4 horas para la detección cualitativa de 7 translocaciones cromosómicas asociadas con la leucemia crónica y aguda.

HemaVision®-7Q está diseñado para analizar muestras de ARN total de sangre humana o médula ósea para detectar la presencia de translocaciones cromosómicas asociadas con la leucemia. Es una prueba cualitativa, no automatizada. Cada kit contiene 12 pruebas y cada prueba es de un solo uso. Las pruebas deben ser realizadas y los resultados deben ser analizados únicamente por profesionales. La prueba está diseñada para utilizarse como complemento de la evaluación de la leucemia junto con otros factores clinicopatológicos (ayuda al diagnóstico). HemaVision®-7Q detecta transcritos de ARN de genes de fusión mediante un procedimiento RT-qPCR. También se detectan variantes de empalme alternativas.

HemaVision®-7Q detecta las siguientes 7 translocaciones:

t(1;19) (q23;p13) (TCF3-PBX1) t(4;11) (q21;q23) (KMT2A-AFF1) t(8;21) (q22;q22) (RUNX1-RUNX1T1) t(9,22) (q34;q11) (BCR-ABL1) t(12;21) (p13;q22) (ETV6-RUNX1) t(15;17) (q24;q21) (PML-RARA) inv(16) (p13;q22) (CBFB-MYH11)

HemaVision®-28Q es una prueba de diagnóstico in vitro de 4 horas para la detección cualitativa de 28 translocaciones cromosómicas asociadas con la leucemia crónica y aguda.

HemaVision®-28Q está diseñado para analizar muestras de ARN total de sangre humana o médula ósea para detectar la presencia de translocaciones cromosómicas asociadas con la leucemia. Es una prueba cualitativa, no automatizada. Cada kit contiene 12 pruebas y cada prueba es de un solo uso. Se deben realizar pruebas y analizar los resultados.

solo por profesionales. La prueba está diseñada para utilizarse como complemento de la evaluación de la leucemia junto con otros factores clinicopatológicos (ayuda al diagnóstico).

HemaVision®-28Q detecta transcritos de ARN de genes de fusión mediante un procedimiento RT-qPCR. También se detectan variantes de empalme alternativas.

HemaVision®-28Q detecta las siguientes 28 translocaciones:

 $del1(p32)$  (STIL-TAL1) t(1;11) (p32;q23.3) (KMT2A-EPS15) t(1;11) (q21;q23.3) (KMT2A-MLLT11) t(1;19) (q23;p13) (TCF3-PBX1) t(3;5) (q25;q34) (NPM1-MLF1) t(3;21) (q26;q22) (RUNX1-MECOM) t(4;11) (q21;q23.3) (KMT2A-AFF1) t(5;12) (q33;p13) (ETV6-PDGFRB) t(5;17) (q35;q21) (NPM1-RARA) t(6;9) (p23;q34) (DEK-NUP214) t(6;11) (q27;q23.3) (KMT2A-AFDN) t(8;21) (q22;q22) (RUNX1-RUNX1T1) t(9;9) (q34;q34) (SET-NUP214) t(9;11) (p21.3;q23.3) (KMT2A-MLLT3) t(9;12) (q34;p13) (ETV6-ABL1) t(9,22) (q34;q11) (BCR-ABL1) t(10;11) (p12;q23.3) (KMT2A-MLLT10) t(11;17) (q23.3;q21) (KMT2A-MLLT6) t(11;17) (q23;q21) (ZBTB16-RARA) t(11;19) (q23.3;p13.1) (KMT2A-ELL) t(11;19) (q23.3;p13.3) (KMT2A-MLLT1) t(12;21) (p13;q22) (ETV6-RUNX1) t(12;22) (p13;q11) (ETV6-MN1)

t(15;17) (q24;q21) (PML-RARA) inv(16) (p13;q22) (CBFB-MYH11) t(16;21) (p11;q22) (FUS-ERG) t(17;19) (q22;p13) (TCF3-HLF) t(X;11) (q13;q23.3) (KMT2A-FOXO4)

Los controles positivos para HemaVision 7Q y HemaVision 28Q son un kit de diagnóstico in vitro que contiene cinco tubos idénticos con ARN transcrito in vitro diluido en ARN de leucocitos de tipo salvaje de la línea celular HL60. El ARN transcrito in vitro se origina a partir de la transcripción de 10 construcciones de genes de fusión. Estos cinco tubos con ARN transcrito in vitro mezclado con ARN total HL60 se pueden utilizar como controles positivos para las 7 translocaciones detectadas por el kit HemaVision-7Q y 9 de las 28 translocaciones detectadas por el kit HemaVision-28Q. El ARN de HL60 contiene transcripciones de los tres genes domésticos, que se detectan mediante los cebadores de control de reacción y la sonda de los kits HemaVision. ¡Nota! El kit de control positivo HemaVision® es solo para uso profesional.

Forma de presentación: HemaVision®-7Q contiene reactivos para 12 pruebas.

En el kit HemaVision®-7Q se incluyen los siguientes componentes:

- 12 tubos cDNA con 28 uL de mezcla de reacción (tubos de 0,65 mL con tapón de rosca amarillo)
- 12 tiras de 8 tubos de qPCR que contienen 23 uL de mezcla de reacción de qPCR.
- 12 tiras adicionales de tapas ópticas para los tubos qPCR.
- Dos tubos con H2O libre de ARNasa (tubos de 0,65 ml con tapón de rosca azul)
- Un manual de usuario

HemaVision®-7Q se produce en 4 formatos de plástico para adaptarse a varios aparatos qPCR. La mezcla de qPCR se puede suministrar en tubos de PCR de perfil bajo blanco (WLP) de 0,1 ml, perfil regular blanco de 0,2 ml (WRP), perfil regular esmerilado de 0,2 ml (FRP) o perfil regular transparente (CRP) de 0,2 ml. Se pueden suministrar placas adaptadoras con el kit si el instrumento qPCR requiere un formato de placa de 96 tubos (por ejemplo, Roche LightCycler 480 y algunos modelos ABI). Para el instrumento Qiagen Rotorgene, la tira de 8 tubos CRP se puede dividir en tubos de 2x4 antes de insertarla en el rotor del instrumento.

Los tubos de reacción de ADNc contienen transcriptasa inversa, nucleótidos, tampón, cebadores de ADNc y oligomolde IAC.

Los tubos de qPCR contienen polimerasa de ADN Taq de arranque en caliente, nucleótidos, tampón y cebadores/sondas.

tubo no. 1-6 contienen cebadores y sondas tanto para genes de fusión como para la plantilla IAC.

tubo no. 8 contienen cebadores y sondas para un gen de referencia ABL1 y la plantilla IAC.

tubo no. 7 está vacío.

Para confirmar la orientación de las tiras de PCR después del análisis de qPCR, verifique las señales de amplificación de FAM en el tubo no. 8 y la ausencia de señal de amplificación de CY5 en el tubo no. 7.

HemaVision®-28Q contiene reactivos para 12 pruebas.

En el kit HemaVision®-28Q se incluyen los siguientes componentes:

- 12 tubos cDNA con 42 uL de mezcla de reacción (tubos de 0,65 mL con tapón de rosca amarillo)
- 12 bloques de 24 tubos de qPCR que contienen 23 uL de mezcla de reacción de qPCR.
- 12 juegos adicionales de tapas ópticas para los tubos qPCR.
- Dos tubos con H2O libre de ARNasa (tubos de 0,65 ml con tapón de rosca azul)

• Un manual de usuario

HemaVision®-28Q se produce en 3 formatos para adaptarse a varios aparatos qPCR. La mezcla qPCR se puede

suministrar en 0,1 ml de perfil bajo blanco (WLP), 0,2 ml de perfil regular blanco (WRP) o 0,2 ml Tubos de perfil regular esmerilado (FRP) PCR. Se pueden suministrar placas adaptadoras con el kit si el instrumento qPCR requiere un formato de placa de 96 tubos (por ejemplo, Roche LightCycler 480 y algunos modelos ABI).

Los tubos de reacción de cDNA contienen transcriptasa inversa, nucleótidos, tampón, cebadores de cDNA y oligo IAC.

Los tubos de qPCR contienen polimerasa de ADN Taq de arranque en caliente, nucleótidos, tampón y cebadores/sondas.

Tubo no. 1-6, 9-15, 17-23 contienen cebadores y sondas tanto para genes de fusión como para la plantilla IAC.

Tubo no. 7, 8, 16, contienen cebadores y sondas para un gen de referencia y la plantilla IAC.

Tubo no. 24 está vacío.

Para confirmar la orientación de las tiras de PCR después del análisis de qPCR, verifique las señales de amplificación de FAM en el tubo no. 7, 8, 16 y la ausencia de señal de amplificación de Cy5 en el tubo no. 24.

El kit de controles positivos para HemaVision® 7Q y 28Q n.º de cat. No. HV05-PCQ contiene una caja con cinco tubos que contienen 20 µL de ARN transcrito in vitro mezclado con ARN total de HL-60. El kit se envía en hielo seco y debe almacenarse a -80 °C. Mientras realiza la prueba, mantenga siempre los componentes de prueba en hielo (0 °C). Cada uno de los cinco tubos del kit contiene ARN para una reacción de ADNc.

NOTA: Para que el kit funcione correctamente, también es esencial obtener y utilizar los reactivos proporcionados en el kit HemaVision-7Q, n.° de cat. n.º HV01-7Q o kit HemaVision-28Q, n.º de cat. Nº HV01- 28Q

Período de vida útil y condición de conservación: 18 meses. Mantener a -20 °C Controles positivos : mantener a -80°C

Nombre del fabricante: DNA Diagnostic A/S.

Lugar de elaboración: Voldbjergvej 14, Risskov 8240, Dinamarca

Condición de uso: Uso profesional exclusivo

Expediente N° 1-0047-3110-004907-22-8

N° Identificatorio Trámite: 40840

AM

Digitally signed by GARAY Valéria Teresa<br>Date: 2023.06.01 17:54:55 ART<br>Location: Ciudad Autónoma de Buenos Aires

Valeria Teresa Garay Subadministradora Nacional Administración Nacional de Medicamentos, Alimentos y Tecnología<br>Médica

### **PROYECTO DE RÓTULOS**

#### **Rótulo Externo**

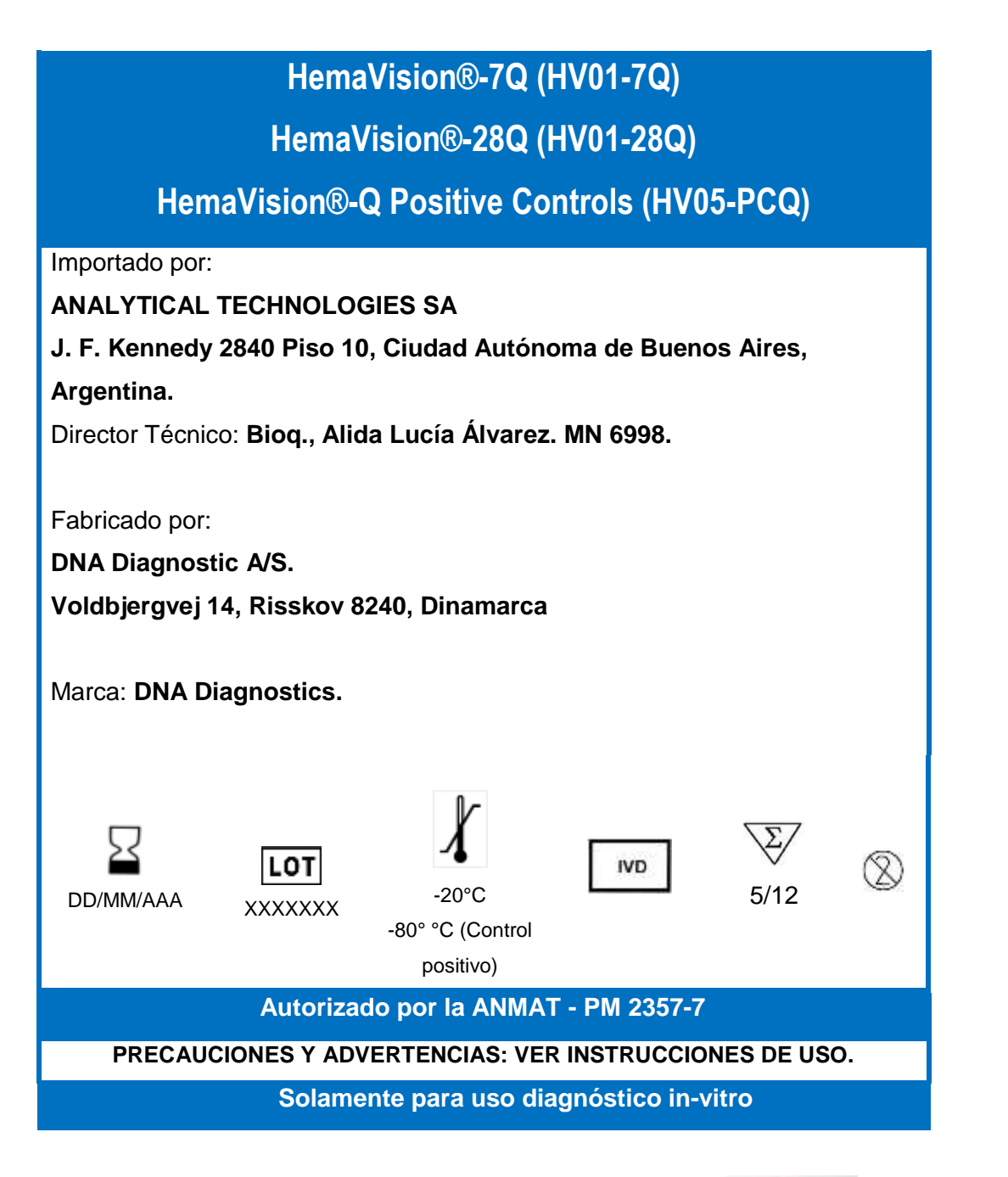

Biog, Alida Lucia Álvarez Directors Técnica Directors Techical<br>Mª 7.998 Matricula Provincial Nº 7.998

ALEJANDRO<br>ANALYTICAL THF-2023-40872186-APN-INPM#ANMAT

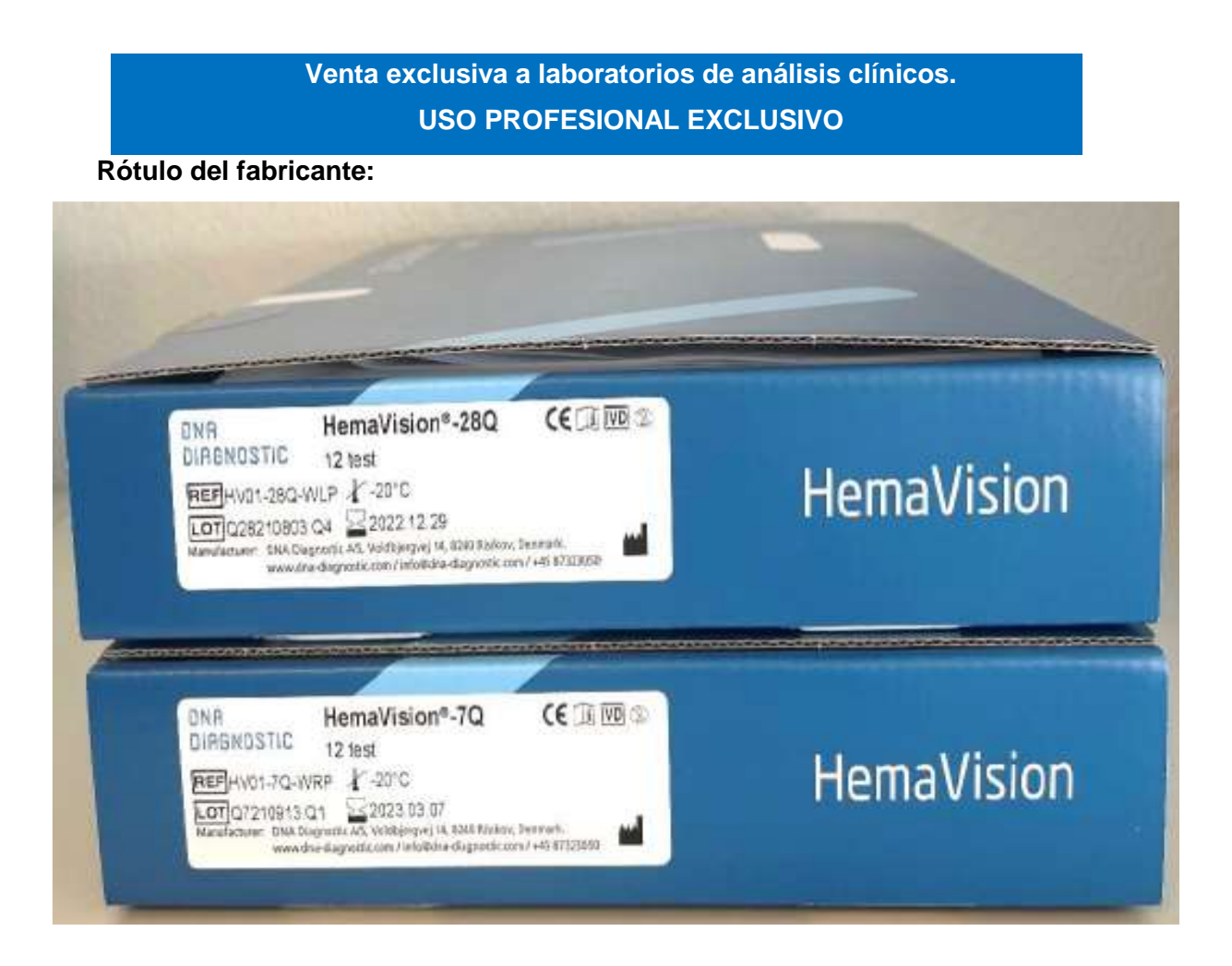

Rotulos internos:

**cDNA MIX** ⊠ 2023.07.20 HV01-28Q LOT Q28C220120 DNA Diagnostic A/S

Sioq, Alida Lucía Álvarez<br>Orrectora Técnica<br>Matricula Provincial Nº 7.998

ALEJANDRO<br>ANALYTICAL TI**IF-2023-40872186-APN-INPM#ANMAT** 

**CONA MIX** HV01-7Q Lot Q7C210907 23 2023.03.07 DNA Diagnostic A/S

Sioq Alida Lucia Álvarez<br>Directora Técnica<br>Matricula Provincial Nº 7.998

ALEJANDRO BOG<br>ARALYTICAL TIF-2023-40872186-APN-INPM#ANMAT

Página 3 de 31

#### **MANUAL DE INSTRUCCIONES**

#### **1. Nombre comercial del Producto**

HemaVision®-7Q (HV01-7Q) HemaVision®-28Q (HV01-28Q) HemaVision®-Q Positive Controls (HV05-PCQ)

#### **2. Descripción de la finalidad de uso del producto**

HemaVision®-7Q es una prueba de diagnóstico in vitro de 4 horas para la detección cualitativa de 7 translocaciones cromosómicas asociadas con la leucemia crónica y aguda. HemaVision®-7Q está diseñado para analizar muestras de ARN total de sangre humana o médula ósea para detectar la presencia de translocaciones cromosómicas asociadas con la leucemia. Es una prueba cualitativa, no automatizada. Cada kit contiene 12 pruebas y cada prueba es de un solo uso. Las pruebas deben ser realizadas y los resultados deben ser analizados únicamente por profesionales. La prueba está diseñada para utilizarse como complemento de la evaluación de la leucemia junto con otros factores clinicopatológicos (ayuda al diagnóstico).

HemaVision®-7Q detecta transcritos de ARN de genes de fusión mediante un procedimiento RT-qPCR. También se detectan variantes de empalme alternativas. HemaVision®-7Q detecta las siguientes 7 translocaciones:

t(1;19) (q23;p13) (TCF3-PBX1)

t(4;11) (q21;q23) (KMT2A-AFF1)

- t(8;21) (q22;q22) (RUNX1-RUNX1T1)
- t(9,22) (q34;q11) (BCR-ABL1)

t(12;21) (p13;q22) (ETV6-RUNX1)

t(15;17) (q24;q21) (PML-RARA)

inv(16) (p13;q22) (CBFB-MYH11)

Biog. Alida Lucia Álvarez Directors Técnica Directors recrites

ALEJANDRO<br>ANALYTICAL THF-2023-40872186-APN-INPM#ANMAT

HemaVision®-28Q es una prueba de diagnóstico in vitro de 4 horas para la detección cualitativa de 28 translocaciones cromosómicas asociadas con la leucemia crónica y aguda. HemaVision®-28Q está diseñado para analizar muestras de ARN total de sangre humana o médula ósea para detectar la presencia de translocaciones cromosómicas asociadas con la leucemia. Es una prueba cualitativa, no automatizada. Cada kit contiene 12 pruebas y cada prueba es de un solo uso. Se deben realizar pruebas y analizar los resultados. solo por profesionales. La prueba está diseñada para utilizarse como complemento de la evaluación de la leucemia junto con otros factores clinicopatológicos (ayuda al diagnóstico). HemaVision®-28Q detecta transcritos de ARN de genes de fusión mediante un

procedimiento RT-qPCR. También se detectan variantes de empalme alternativas.

HemaVision®-28Q detecta las siguientes 28 translocaciones:

del1(p32) (STIL-TAL1)

t(1;11) (p32;q23.3) (KMT2A-EPS15)

t(1;11) (q21;q23.3) (KMT2A-MLLT11)

- t(1;19) (q23;p13) (TCF3-PBX1)
- t(3;5) (q25;q34) (NPM1-MLF1)

t(3;21) (q26;q22) (RUNX1-MECOM)

t(4;11) (q21;q23.3) (KMT2A-AFF1)

t(5;12) (q33;p13) (ETV6-PDGFRB)

t(5;17) (q35;q21) (NPM1-RARA)

t(6;9) (p23;q34) (DEK-NUP214) t(6;11) (q27;q23.3) (KMT2A-AFDN)

t(8;21) (q22;q22) (RUNX1-RUNX1T1) t(9;9) (q34;q34) (SET-NUP214) t(9;11) (p21.3;q23.3) (KMT2A-MLLT3) t(9;12) (q34;p13) (ETV6-ABL1) t(9,22) (q34;q11) (BCR-ABL1) t(10;11) (p12;q23.3) (KMT2A-MLLT10)

t(11;17) (q23.3;q21) (KMT2A-MLLT6)

Biog. Alida Lucia Álvarez Directors Técnica Directors recrites

**UNOVICH** ALEJANDRO<br>ANALYTICAL THE-2023-40872186-APN-INPM#ANMAT

t(11;17) (q23;q21) (ZBTB16-RARA) t(11;19) (q23.3;p13.1) (KMT2A-ELL) t(11;19) (q23.3;p13.3) (KMT2A-MLLT1) t(12;21) (p13;q22) (ETV6-RUNX1) t(12;22) (p13;q11) (ETV6-MN1) t(15;17) (q24;q21) (PML-RARA) inv(16) (p13;q22) (CBFB-MYH11) t(16;21) (p11;q22) (FUS-ERG) t(17;19) (q22;p13) (TCF3-HLF) t(X;11) (q13;q23.3) (KMT2A-FOXO4)

Los controles positivos para HemaVision 7Q y HemaVision 28Q son un kit de diagnóstico in vitro que contiene cinco tubos idénticos con ARN transcrito in vitro diluido en ARN de leucocitos de tipo salvaje de la línea celular HL60. El ARN transcrito in vitro se origina a partir de la transcripción de 10 construcciones de genes de fusión. Estos cinco tubos con ARN transcrito in vitro mezclado con ARN total HL60 se pueden utilizar como controles positivos para las 7 translocaciones detectadas por el kit HemaVision-7Q y 9 de las 28 translocaciones detectadas por el kit HemaVision-28Q. El ARN de HL60 contiene transcripciones de los tres genes domésticos, que se detectan mediante los cebadores de control de reacción y la sonda de los kits HemaVision.

¡Nota! El kit de control positivo HemaVision® es solo para uso profesional.

#### **3. Descripción del principio de acción del Kit**

#### HemaVision®-7Q (HV01-7Q)

HemaVision®-7Q es un ensayo basado en RT-qPCR para la detección de transcritos de genes de fusión asociados a la leucemia en el ARN total de muestras de sangre total o de médula ósea. En el kit se incluyen mezclas maestras cDNA y qPCR listas para usar. El ADNc se sintetiza añadiendo ARN purificado al ADNc listo para usar HemaVision®-7Q. El cDNA resultante se agrega a 7 tubos de reacción de qPCR listos para usar, que contienen

Biog. Alida Lucia Álvarez Directors Técnica Directors recrites

ALEJANDRO<br>ANALYTICAL THE-2023-40872186-APN-INPM#ANMAT

cebadores y sondas de PCR específicos para la detección de genes de fusión, un gen de referencia y un control de amplificación interno (IAC). La qPCR se realiza en un instrumento qPCR en tiempo real con filtros ópticos para la detección de fluorescencia FAM, ROX y CY5. Los gráficos de amplificación y los valores de Ct (ciclo en el umbral) se utilizan para la identificación de la translocación y la transcripción del gen de fusión mediante una tabla de interpretación fácil de usar.

HemaVision®-7Q detecta transcripciones de genes de fusión utilizando cebadores y sondas de PCR específicos. Los cebadores específicos de translocación se unen a los exones en el gen de fusión, lo que permite la amplificación de la región que contiene el punto de ruptura. Los cebadores están diseñados para detectar múltiples puntos de ruptura clínicamente relevantes y variantes de empalme (Figura 1).

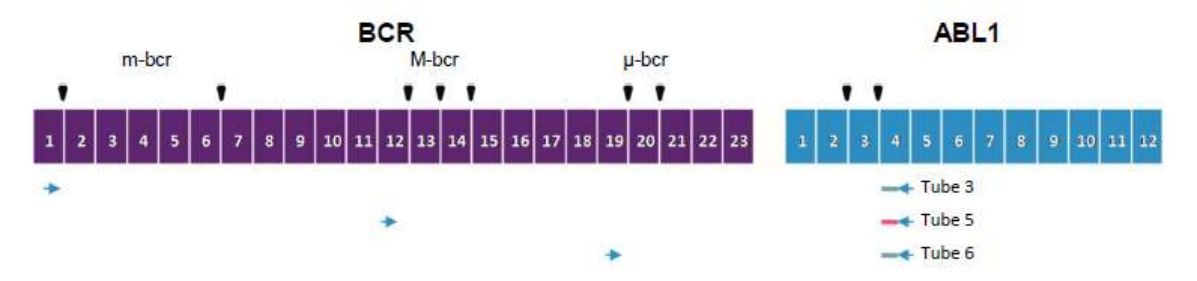

Figura 1. Los cebadores y las sondas de HemaVision®-7Q están diseñados para detectar múltiples puntos de ruptura clínicamente relevantes. En este ejemplo, se muestran los cebadores y la sonda para la detección del transcrito del gen de fusión t(9;22) BCR-ABL1. Los cebadores se representan como flechas azules, la sonda marcada con FAM y ROX como líneas verdes y rojas y los puntos de corte como triángulos negros. Los exones están numerados para los genes de fusión BCR y ABL1. Las tres regiones de punto de ruptura (m-bcr, M-bcr, μ-bcr) de BCR se detectan con la combinación de cebador y sonda del tubo qPCR 3, 5, 6, respectivamente.

Las sondas de mezcla maestra de qPCR están marcadas de forma doble con un fluoróforo y una molécula extintora en cada extremo de los oligos. Durante el paso de hibridación de la PCR, la sonda se une a los productos de la PCR de las rondas anteriores.

Las señales se generan en el paso de elongación posterior a medida que la actividad exonucleasa 5'->3' de la enzima Taq polimerasa degrada la sonda hibridada. Esto libera el fluoróforo del extintor, lo que aumenta la fluorescencia. La fluorescencia se mide al final del paso de elongación de cada ciclo de PCR.

Biog. Alida Lucia Álvarez Directors Técnica Directors recrites

ALEJANDRO<br>ANALYTICAL THF-2023-40872186-APN-INPM#ANMAT

Cuando la fluorescencia de una translocación supera el nivel de umbral antes del ciclo 35 (Ct <35), la prueba es positiva. Las qPCR se multiplexan mediante el uso de sondas marcadas con FAM, ROX y CY5. Esto permite que se ejecuten dos pruebas de translocación y el IAC en el mismo tubo. La identidad de una prueba de translocación positiva se deduce fácilmente de la Tabla de Interpretación.

Como control de la funcionalidad de la reacción de qPCR y para la transferencia correcta de alícuotas de ADNc a las 7 reacciones de qPCR, se incluye un control de amplificación interno (IAC) en la mezcla de reacción de ADNc. Se puede pedir un control positivo de translocación a DNA Diagnostic (HemaVision Q Positive Controls, HV05-PCQ).

HemaVision®-7Q también incluye cebadores y sondas para la detección de los transcritos del gen de referencia ABL-1.

La detección del gen de referencia es un control de la integridad de la muestra de ARN y la funcionalidad de las reacciones de cDNA y qPCR.

#### HemaVision®-28Q (HV01-28Q)

HemaVision®-28Q es un ensayo basado en RT-qPCR para la detección de transcritos de genes de fusión asociados a la leucemia en el ARN total de muestras de sangre total o de médula ósea. En el kit se incluyen mezclas maestras cDNA y qPCR listas para usar. El ADNc se sintetiza añadiendo ARN purificado a la mezcla de reacción de ADNc lista para usar HemaVision®-28Q. El cDNA resultante se agrega a 23 tubos de reacción de qPCR listos para usar, que contienen cebadores y sondas de PCR específicos para la detección de genes de fusión, tres genes de referencia y un control de amplificación interno (IAC). La qPCR se realiza en un instrumento qPCR en tiempo real con filtros ópticos para la detección de fluorescencia FAM, ROX y CY5. Los gráficos de amplificación y los valores de Ct (ciclo umbral) se utilizan para la identificación de la translocación y la transcripción del gen de fusión mediante una tabla de interpretación fácil de usar.

HemaVision®-28Q detecta transcripciones de genes de fusión utilizando cebadores y sondas de PCR específicos. Los cebadores específicos de translocación se unen a los exones en el gen de fusión, lo que permite la amplificación de la región que contiene el

Biog. Alida Lucia Álvarez Directors Técnica Directors Techical<br>Mª 7.998 Matricula Provincial Nº 7.998

ALEJANDRO<br>ANALYTICAL THF-2023-40872186-APN-INPM#ANMAT

punto de ruptura. Los cebadores están diseñados para detectar múltiples puntos de ruptura clínicamente relevantes y variantes de empalme

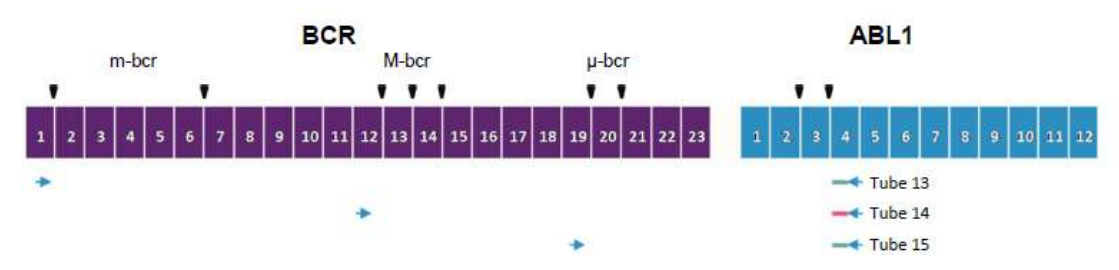

Figura 2. Los cebadores y las sondas de HemaVision®-28Q están diseñados para detectar múltiples puntos de ruptura clínicamente relevantes. En este ejemplo, se muestran los cebadores y la sonda para la detección del transcrito del gen de fusión t(9;22) BCR-ABL1. Los cebadores se representan como flechas azules, la sonda marcada con FAM y ROX como líneas verdes y rojas y los puntos de corte como triángulos negros. Los exones están numerados para los genes de fusión BCR y ABL1. Las tres regiones de punto de ruptura (m-bcr, M-bcr, μ-bcr) de BCR se detectan con la combinación de cebador y sonda del tubo qPCR 13, 14 y 15, respectivamente.

Las sondas de mezcla maestra de qPCR están marcadas de forma doble con un fluoróforo y una molécula extintora en cada extremo de los oligos. Durante el paso de hibridación de la PCR, la sonda se une a los productos de la PCR de las rondas anteriores.

Las señales se generan en el paso de elongación posterior a medida que la actividad exonucleasa 5'->3' de la enzima Taq polimerasa degrada la sonda hibridada. Esto libera el fluoróforo del extintor, lo que aumenta la fluorescencia. La fluorescencia se mide al final del paso de elongación de cada ciclo de PCR.

Cuando la fluorescencia de una translocación supera el nivel de umbral antes del ciclo 35 (Ct <35), la prueba es positiva. Las qPCR se multiplexan mediante el uso de sondas marcadas con FAM, ROX y CY5. Esto permite que se ejecuten dos pruebas de translocación y el IAC en el mismo tubo. La identidad de una prueba de translocación positiva se deduce fácilmente de la Tabla de Interpretación.

Como control de la funcionalidad de la reacción de qPCR y para la transferencia correcta de alícuotas de ADNc a las 23 reacciones de qPCR, se incluye un control de amplificación

Biog. Alida Lucia Álvarez Directors Técnica Directors recrites

ALEJANDRO<br>ANALYTICAL THF-2023-40872186-APN-INPM#ANMAT

interno (IAC) en la mezcla de reacción de ADNc. Se puede pedir un control positivo de translocación a DNA Diagnostic (HemaVision Q Positive Controls, HV05-PCQ).

HemaVision®-28Q también incluye cebadores y sondas para la detección de los transcritos de genes de referencia ABL-1, B2M y GUS. La detección de los genes de referencia es un control de la integridad de la muestra de ARN y la funcionalidad de las reacciones de cDNA y qPCR.

#### **4. Reactivos suministrados**

HemaVision®-7Q contiene reactivos para 12 pruebas.

En el kit HemaVision®-7Q se incluyen los siguientes componentes:

• 12 tubos cDNA con 28 uL de mezcla de reacción (tubos de 0,65 mL con tapón de rosca amarillo)

• 12 tiras de 8 tubos de qPCR que contienen 23 uL de mezcla de reacción de qPCR.

- 12 tiras adicionales de tapas ópticas para los tubos qPCR.
- Dos tubos con H2O libre de ARNasa (tubos de 0,65 ml con tapón de rosca azul)
- Un manual de usuario

HemaVision®-7Q se produce en 4 formatos de plástico para adaptarse a varios aparatos qPCR. La mezcla de qPCR se puede suministrar en tubos de PCR de perfil bajo blanco (WLP) de 0,1 ml, perfil regular blanco de 0,2 ml (WRP), perfil regular esmerilado de 0,2 ml (FRP) o perfil regular transparente (CRP) de 0,2 ml. Se pueden suministrar placas adaptadoras con el kit si el instrumento qPCR requiere un formato de placa de 96 tubos (por ejemplo, Roche LightCycler 480 y algunos modelos ABI). Para el instrumento Qiagen Rotorgene, la tira de 8 tubos CRP se puede dividir en tubos de 2x4 antes de insertarla en el rotor del instrumento.

Los tubos de reacción de ADNc contienen transcriptasa inversa, nucleótidos, tampón, cebadores de ADNc y oligomolde IAC.

Los tubos de qPCR contienen polimerasa de ADN Taq de arranque en caliente, nucleótidos, tampón y cebadores/sondas.

Biog. Alida Lucia Álvarez Directors Técnica Directors recrites

ALEJANDRO<br>ANALYTICAL THE-2023-40872186-APN-INPM#ANMAT

tubo no. 1-6 contienen cebadores y sondas tanto para genes de fusión como para la plantilla IAC.

tubo no. 8 contienen cebadores y sondas para un gen de referencia ABL1 y la plantilla IAC. tubo no. 7 está vacío.

Para confirmar la orientación de las tiras de PCR después del análisis de qPCR, verifique las señales de amplificación de FAM en el tubo no. 8 y la ausencia de señal de amplificación de CY5 en el tubo no. 7.

HemaVision®-28Q contiene reactivos para 12 pruebas.

En el kit HemaVision®-28Q se incluyen los siguientes componentes:

• 12 tubos cDNA con 42 uL de mezcla de reacción (tubos de 0,65 mL con tapón de rosca amarillo)

• 12 bloques de 24 tubos de qPCR que contienen 23 uL de mezcla de reacción de qPCR.

- 12 juegos adicionales de tapas ópticas para los tubos qPCR.
- Dos tubos con H2O libre de ARNasa (tubos de 0,65 ml con tapón de rosca azul)
- Un manual de usuario

HemaVision®-28Q se produce en 3 formatos para adaptarse a varios aparatos qPCR. La mezcla qPCR se puede suministrar en 0,1 ml de perfil bajo blanco (WLP), 0,2 ml de perfil regular blanco (WRP) o 0,2 ml Tubos de perfil regular esmerilado (FRP) PCR. Se pueden suministrar placas adaptadoras con el kit si el instrumento qPCR requiere un formato de placa de 96 tubos (por ejemplo, Roche LightCycler 480 y algunos modelos ABI).

Los tubos de reacción de cDNA contienen transcriptasa inversa, nucleótidos, tampón, cebadores de cDNA y oligo IAC.

Los tubos de qPCR contienen polimerasa de ADN Taq de arranque en caliente, nucleótidos, tampón y cebadores/sondas.

Tubo no. 1-6, 9-15, 17-23 contienen cebadores y sondas tanto para genes de fusión como para la plantilla IAC.

Tubo no. 7, 8, 16, contienen cebadores y sondas para un gen de referencia y la plantilla IAC.

Biog. Alida Lucia Álvarez Directors Técnica Directors recrites

ALEJANDRO<br>ANANYICAL THE-2023-40872186-APN-INPM#ANMAT

Tubo no. 24 está vacío.

Para confirmar la orientación de las tiras de PCR después del análisis de qPCR, verifique las señales de amplificación de FAM en el tubo no. 7, 8, 16 y la ausencia de señal de amplificación de Cy5 en el tubo no. 24.

El kit de controles positivos para HemaVision® 7Q y 28Q n.º de cat. No. HV05-PCQ contiene una caja con cinco tubos que contienen 20 μL de ARN transcrito in vitro mezclado con ARN total de HL-60. El kit se envía en hielo seco y debe almacenarse a -80 °C. Mientras realiza la prueba, mantenga siempre los componentes de prueba en hielo (0 °C). Cada uno de los cinco tubos del kit contiene ARN para una reacción de ADNc.

NOTA: Para que el kit funcione correctamente, también es esencial obtener y utilizar los reactivos proporcionados en el kit HemaVision-7Q, n.° de cat. n.º HV01-7Q o kit HemaVision-28Q, n.º de cat. Nº HV01-28Q.

#### **5. Equipamiento requerido**

- Centrífuga para placas de 96 pocillos o tiras PCR de 8 tubos.
- Bloque Térmico Calefactor.
- Un instrumento qPCR con filtros para FAM (Abs 495 nm, Em 520 nm), ROX (Abs 585 nm, Em 605 nm) y CY5 (Abs 635 nm, Em 665 nm).
- Pipetas y puntas filtradas libres de ARNasa estériles.
- Guantes

#### **6. Preparación de ARN**

El ARN total se extrae de las células de la sangre o de la médula ósea. Se necesita un mínimo de 0,15 μg de ARN total con una concentración mínima de 8 ng/μL de ARN para los pasos posteriores.

Biog. Alida Lucia Álvarez Directors Técnica Directors recrites

ALEJANDRO<br>ANALYTICAL THF-2023-40872186-APN-INPM#ANMAT

Página 12 de 31

Debido a la inestabilidad inherente del ARN, utilice muestras de pacientes lo más frescas posible. El ARN se puede extraer de sangre total con el minikit de sangre QIAmp RNA, Qiagen cat. no. 52304.

Para la sangre recolectada en tubos PAXgene, el ARN se puede extraer con el kit PAXgene Blood RNA, Qiagen cat. no. 762174.

Para la médula ósea recolectada en tubos PAXgene, el ARN se puede extraer con el kit de ARN de médula ósea PAXgene, Qiagen cat. no. 764133.

El ARN total debe almacenarse a -80 °C.

#### **7. Síntesis de ADNc**

• Incube el ARN total a 65 °C durante 5 minutos y enfríe inmediatamente en hielo. Haga girar el tubo durante 1 minuto para recoger el condensado.

• Tome un tubo con tapa amarilla con la mezcla maestra de cDNA almacenado a -20 °C. Agregue 12 μL (0.1-1 μg) de ARN total desnaturalizado al tubo de mezcla principal de cDNA (tubo con tapa amarilla). Si es necesario, la muestra de ARN se puede diluir con el H2O libre de ARNasa proporcionado (tubo con tapa azul). Mezclar y girar durante 1 minuto.

• Incube la reacción de ADNc a 42 °C durante 60 minutos.

• Inactive la enzima transcriptasa inversa calentando a 95 °C durante 5 minutos.

• Enfríe el tubo de reacción de ADNc en hielo durante 1 minuto y gírelo de nuevo durante 1 minuto para recoger el condensado.

#### **8. qPCR**

#### *8.1 HemaVision®-7Q*

• Para cada muestra de ADNc, utilice una tira de 8 tubos con una mezcla maestra de qPCR. Haga girar la tira de 8 tubos durante 10 segundos para recolectar la mezcla maestra de qPCR en la parte inferior de los tubos.

• Retire y deseche el papel aluminio de la tira de 8 tubos. Tenga cuidado de evitar la contaminación cruzada y el derrame de mezclas de reacción mientras retira la lámina.

Biog. Alida Lucia Álvarez Directors Técnica Directors Techical<br>Mª 7.998 Matricula Provincial Nº 7.998

ALEJANDRO<br>ANALYTICAL THF-2023-40872186-APN-INPM#ANMAT

• Agregue 2 μL de reacción de cDNA a cada uno de los 7 tubos que contienen 23 μL de mezcla maestra qPCR (tubo 1-6 y 8). El tubo número 7 está vacío y se utiliza para orientar la tira de 8 tubos, consulte la figura 3.

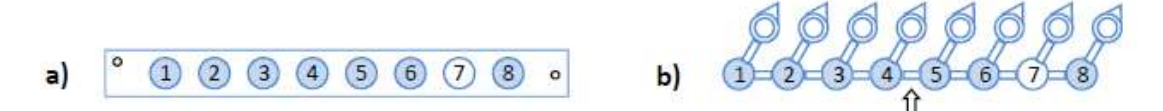

#### Figura 3. Orientación de tubos qPCR en tiras de 8 tubos.

a) Posiciones de las 7 mezclas maestras de qPCR en los formatos de tira de 8 tubos WLP y WRP. El tubo número 7 está vacío para facilitar la orientación de la tira de 8 tubos. El agujero en la esquina y en el medio de cada tira de 8 tubos (representado como o ) marca el principio y el final respectivamente de la tira. La numeración de los tubos se refiere a la numeración de los tubos en la tabla de interpretación.

b) Posiciones de las 7 mezclas maestras de qPCR en el formato de tira de 8 tubos CRP para uso en instrumentos RotorGene. El tubo número 7 está vacío para facilitar la orientación de la tira de 8 tubos. La numeración de los tubos se refiere a la numeración de los tubos en la tabla de interpretación.

La flecha marca la bisagra que debe romperse antes de la inserción en el rotor, ya que solo se pueden insertar tiras de 4 tubos y no tiras de 8 tubos en el rotor.

• Cierre los 8 tubos con un nuevo juego de tapas ópticas suministradas con los kits (WLP, WRP) o las tapas con bisagras (CRP) y gire los tubos brevemente para recolectar líquido en el fondo. Utilice guantes para evitar la grasa y el polvo en las tapas ópticas o los tubos ópticos (CRP).

• Inserte la tira de 8 tubos en el instrumento qPCR. El tubo vacío (#7) está destinado a la orientación de los tubos en el instrumento qPCR.

• Ejecute la reacción de qPCR con el siguiente programa:

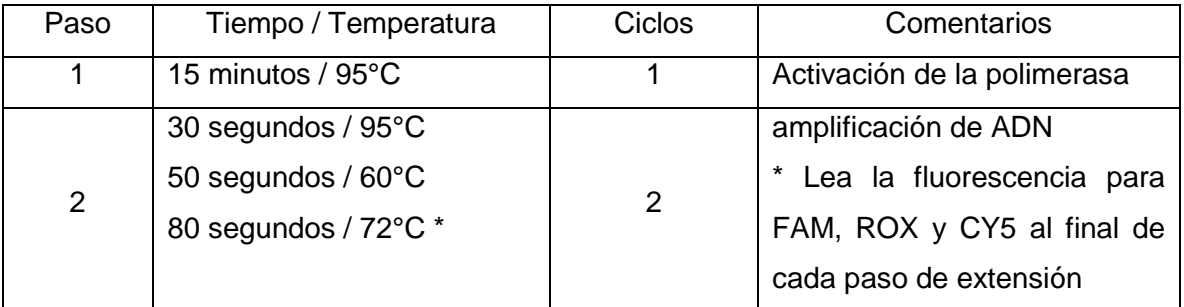

Nota: Dado que el kit HemaVision®-7Q contiene sondas etiquetadas con ROX, asegúrese de que el software del instrumento no esté configurado para usar ROX como colorante de referencia pasivo.

Biog. Alida Lucia Álvarez Directors Técnica Directors recrites<br>Matricula Provincial Nº 7.998

ALEJANDRO<br>ANALYTICAL THF-2023-40872186-APN-INPM#ANMAT

#### *Notas importantes para usuarios de ABI 7500 y ViiA7:*

• Velocidad de rampa: utilice la velocidad de rampa estándar (no el modo rápido).

• Objetivos: Al definir los 3 objetivos, FAM, ROX y CY5 eligen para todos los objetivos "Ninguno" como Quencher.

• Tinte de referencia pasivo: seleccione "Ninguno" en lugar de "ROX" como tinte de referencia pasivo.

#### *Notas importantes para los usuarios de Roche LightCycler 480*

Se debe generar un archivo de compensación de color (CC) antes de la primera ejecución en el Light Cycler 480 y si la lámpara ha sido reemplazada. Un kit CC con colorante FAM, ROX y CY5 está disponible en DNA Diagnostic.

Configuración recomendada del software qPCR:

• Factor de fusión: 1, Factor cuantitativo: 5, Tiempo máximo de integración: 2 segundos

• Establezca la rampa de velocidad en 2,2 C/seg para el paso de recocido y 4,4 C/seg para los pasos restantes.

• Para el paso de amplificación del programa de PCR, en Modo de análisis, seleccione Modo de cuantificación y adquisición: Único.

• Elección del filtro: Elija una sonda de hidrólisis de 4 colores o elija manualmente FAM, Red 610 y Cy5.

• Nota. Para obtener información sobre el software y la configuración de análisis avanzados de LightCycler 480, solicítenos una nota técnica aparte.

#### *Notas importantes para los usuarios de Qiagen Rotor-Gene Q*

Los ajustes de ganancia recomendados para Rotor-Gene Q son los siguientes: Verde (FAM): 8, Naranja (ROX): 8, Rojo (Cy5): 3

Biog. Alida Lucia Álvarez Directors Técnica Directors recrites

ALEJANDRO<br>ANALYTICAL THF-2023-40872186-APN-INPM#ANMAT

#### *8.2 HemaVision®-28Q*

• Para cada muestra de ADNc, utilice un bloque de tubos de mezcla maestra de qPCR de 3x8 tubos. Haga girar los tubos de 3x8 durante 10 segundos para recolectar la mezcla maestra de qPCR en la parte inferior de los tubos. Si está utilizando un instrumento RotorGene, debe transferir la mezcla de qPCR a los tubos RotorGene y girarla nuevamente.

• Retire y deseche el papel aluminio de un bloque de tubos de 3x8. Tenga cuidado de no separar las tres tiras de 8 tubos entre sí. Además, tenga cuidado de evitar la contaminación cruzada y el derrame de mezclas de reacción mientras retira la lámina.

• Agregue 2 μL de reacción de cDNA a cada uno de los 23 tubos que contienen 23 μL de mezcla maestra qPCR (tubo 1-23). El tubo número 24 está vacío y se usa para orientar el bloque de tubos de 3x8, consulte la figura 3.

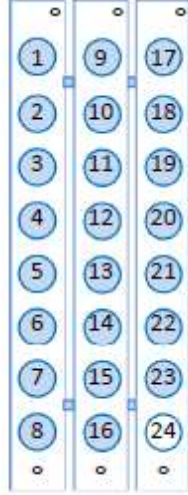

Figura 3. Posiciones de las 23 mezclas maestras de qPCR en cada bloque de 3 x 8 tubos. El tubo número 24 está vacío y se puede utilizar para orientar el bloque de 24 tubos. El orificio en la esquina superior derecha de cada tira de 8 tubos (representado como o) marca el comienzo de la tira y el orificio centrado marca el final de la tira. La numeración de los tubos se refiere a la numeración de los tubos en la tabla de interpretación.

• Cierre los 24 tubos con un nuevo juego de tapas ópticas (suministrado con el kit) y gire los tubos brevemente para recolectar

líquido en el fondo. Utilice guantes para evitar la grasa y el polvo en las tapas ópticas.

- Coloque el bloque de tubos de 3x8 en el instrumento qPCR.
- Ejecute la reacción de qPCR con el siguiente programa:

Biog. Alida Lucia Álvarez Directors Técnica Directors Techical<br>Mª 7.998 Matricula Provincial Nº 7.998

ALEJANDRO<br>ANALYTICAL THF-2023-40872186-APN-INPM#ANMAT

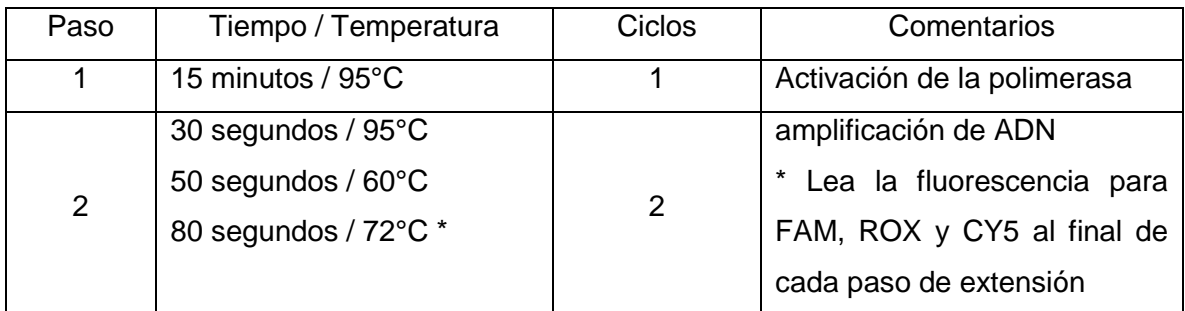

#### *Notas importantes para usuarios de ABI 7500 y ViiA7*

• Velocidad de rampa: utilice la velocidad de rampa estándar (no el modo rápido).

• Objetivos: Al definir los 3 objetivos, FAM, ROX y CY5 eligen para todos los objetivos "Ninguno" como Quencher.

• Tinte de referencia pasivo: seleccione "Ninguno" en lugar de "ROX" como tinte de referencia pasivo.

#### *Notas importantes para los usuarios de Roche LightCycler 480*

Se debe generar un archivo de compensación de color (CC) antes de la primera ejecución en el Light Cycler 480 y si la lámpara ha sido reemplazada. Un kit CC con colorante FAM, ROX y CY5 está disponible en DNA Diagnostic.

Configuración recomendada del software qPCR:

• Factor de fusión: 1, Factor cuantitativo: 5, Tiempo máximo de integración: 2 segundos

• Establezca la rampa de velocidad en 2,2 C/seg para el paso de recocido y 4,4 C/seg para los pasos restantes.

• Para el paso de amplificación del programa de PCR, en Modo de análisis, seleccione Modo de cuantificación y adquisición: Único.

• Elección del filtro: Elija una sonda de hidrólisis de 4 colores o elija manualmente FAM, Red 610 y Cy5.

• Nota. Para obtener información sobre el software y la configuración de análisis avanzados de LightCycler 480, solicítenos una nota técnica aparte.

Biog. Alida Lucia Álvarez Directors Técnica Directors recrites

ALEJANDRO<br>ANALYTICAL THE-2023-40872186-APN-INPM#ANMAT

#### *Notas importantes para los usuarios de Qiagen Rotor-Gene Q*

· Los ajustes de ganancia recomendados para Rotor-Gene Q son los siguientes: Verde (FAM): 8, Naranja (ROX): 8, Rojo (Cy5): 3

- · Lea la fluorescencia al final de cada paso de alineación/alargamiento
- · Establezca la "configuración de ganancia" en ROX=1 y FAM=2 y CY5=1.

#### **9. Análisis e interpretación**

Genere gráficas de amplificación que muestren:

• Ciclos térmicos en el eje X.

• Fluorescencia sustraída de fondo en el eje Y. El nombre exacto en el eje Y difiere entre los instrumentos qPCR. Ver tabla 1.

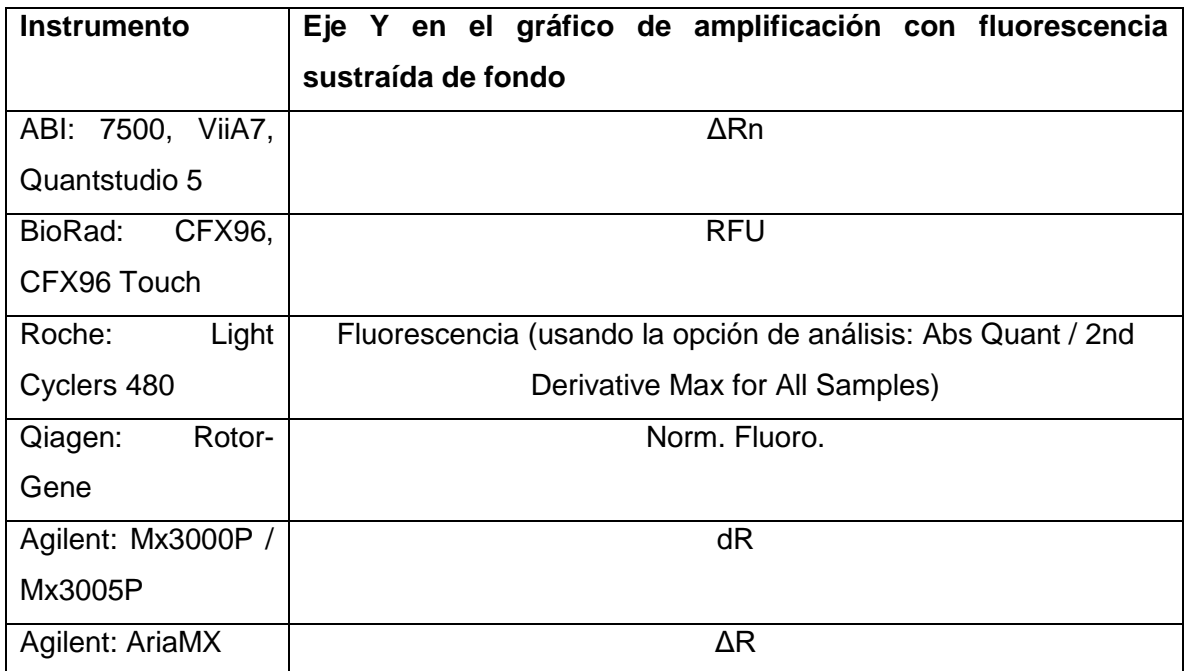

Sicq. Alida Lucia Álvarez<br>Directora Técnica<br>Matricula Provincial Nº 7.998

ALEJANDRO<br>ANALYTICAL THF-2023-40872186-APN-INPM#ANMAT

| <b>Bio</b><br>Molecular |     | Fluorescencia normalizada |
|-------------------------|-----|---------------------------|
| Systems:                | Mic |                           |
| qPCR cycler             |     |                           |

Tabla 1. Ejemplos de nomenclatura de instrumentos para el eje Y cuando el gráfico de amplificación muestra el fondo sustraído fluorescencia.

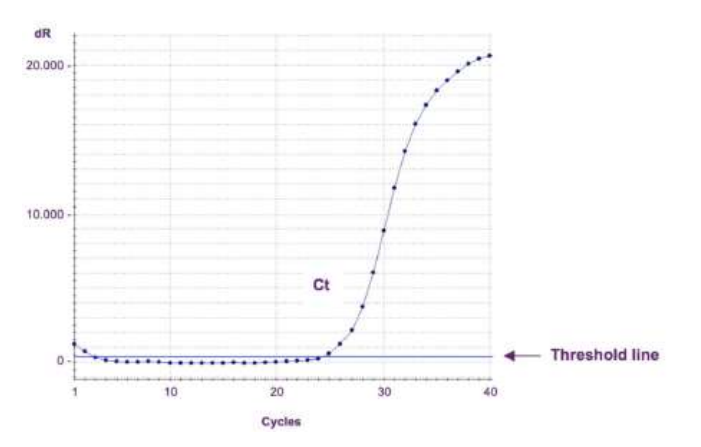

Figura 4. Gráfico de amplificación de Agilent Mx3005P con el eje X que muestra el número de ciclo y el eje Y que muestra la fluorescencia sustraída de fondo. La línea de umbral se utiliza para encontrar el valor de Ct. Ct es la intersección entre la curva de amplificación y la línea de umbral. La línea de umbral se establece justo por encima de la línea de base en este ejemplo, lo que da como resultado un valor de Ct de 24,4.

Los valores de Ct son calculados automáticamente por el instrumento. Los algoritmos utilizados para calcular los valores de Ct difieren entre los paquetes de software del instrumento qPCR.

La línea de umbral en el gráfico de amplificación debe configurarse manualmente para permitir una determinación precisa de Ct. La línea del umbral debe establecerse justo por encima de la fluorescencia de fondo, de modo que la línea del umbral se cruce con las curvas de amplificación cuando la fluorescencia comience a aumentar debido a la amplificación por PCR. Sin embargo, el nivel de umbral debe establecerse lo suficientemente alto como para permitir fluctuaciones en la fluorescencia de fondo y la desviación de la fluorescencia de fondo (un aumento lineal de la fluorescencia). El umbral se puede establecer en un nivel fijo en cada ejecución para una mejor comparación entre ejecuciones. Un umbral fijo es específico del modelo y la máquina y, por lo tanto, debe determinarse localmente en el usuario. El nivel de umbral se puede configurar manualmente siguiendo los siguientes pasos:

Biog. Alida Lucia Álvarez Directors Técnica Directors recrites<br>Matricula Provincial Nº 7.998

**UNOVICH** ALEJANDRO<br>ANALYTICAL THE-2023-40872186-APN-INPM#ANMAT

ITB; 7500, 7500 Fast, ViiA 7: En la ventana de análisis, seleccione "Tipo de gráfico: deltaRn vs ciclo" y "Tipo de gráfico: lineal". Desmarque "Umbral automático" y "Línea base automática". Luego haga clic en "Mostrar umbral" y con el mouse mueva la línea del umbral por encima de la línea de base.

ITB; Quantstudio 5: En la pantalla de Resultados utilice el menú marcado con un ojo; elija el tipo de gráfico "lineal".

Desmarque "Umbral automático" y "Línea base automática". Luego haga clic en "Mostrar umbral" y con el mouse mueva la línea del umbral por encima de la línea de base.

Bio-Rad CFX96 y CFX96 Touch: en "Configuración" y "Umbral de línea base", elija los ciclos de línea base calculados automáticamente. Haga clic en la pestaña "Configuración", elija "Configuración de línea base" y "Ajuste de curva sustraída de línea base". Con el ratón, ajuste el nivel de umbral por encima de la línea de base.

Qiagen Rotor-Gene Q: Haga clic en "Análisis", elija la fluorescencia para analizar, haga clic en "Escala lineal", "Corregir pendiente" y "Escala automática". En el panel lateral derecho, en "Cálculo de CT", haga clic en el botón junto a "Umbral" y marque el nivel de umbral en el gráfico de amplificación.

Roche LightCycler480: Elija "Cuantificación absoluta" y "Puntos de ajuste". Luego haga clic en la pestaña "Banda de ruido" y haga clic en el botón desplegable "Banda de ruido" y elija "Banda de ruido (Fluoresc)". Utilice el ratón para establecer la banda de ruido.

Agilent MxPro: se puede utilizar el nivel de umbral automático. Elija "Corrección de línea de base adaptativa" y "Umbral basado en el fondo" utilizando el ciclo 6-11 y un multiplicador sigma de 10.

AriaMx de Agilent: use la corrección de línea base predeterminada (adaptativa) y use el "Umbral basado en el fondo" usando el ciclo 6-11 y un multiplicador sigma de 10.

Ciclador qPCR Mic de Bio Molecular Systems: Utilice la configuración de análisis estándar.

Biog. Alida Lucia Álvarez Directors Técnica Directors recrites

**UNOVICH** 

ALEJANDRO<br>ANALYTICAL THE-2023-40872186-APN-INPM#ANMAT

#### *Nota HemaVision®-7Q (HV01-7Q)*

Los valores de Ct no se pueden usar para la cuantificación exacta del nivel de transcritos de fusión, ya que los amplicones del gen de fusión difieren en longitud, lo que da como resultado diferentes eficiencias de PCR.

Verifique que esté presente una señal CY5 del Control de Amplificación Interna (IAC) en los tubos no. 1-6 y 8.

La fluorescencia IAC CY5 debe arrojar valores de Ct entre 29 y 33.

Si no se detectan señales de CY5, la prueba ha fallado debido a que no se agregó ADNc a los tubos de qPCR, a la configuración incorrecta del instrumento o a la evaporación de los tubos de qPCR. Repita la prueba.

Debido a la competencia por los componentes de la PCR, se puede producir un valor de CY5 Ct superior a 33 cuando el tubo también es positivo para la fluorescencia FAM o ROX. · Comprobar los valores de Ct para ABL1. Los valores de Ct deben estar por debajo de: 29 en el tubo 8 (ABL1). La detección del gen de referencia ABL1 muestra que la extracción de ARN, la síntesis de ADNc y la qPCR han sido funcionales.

Los valores de ABL1 Ct superiores a 29 indican que la calidad del ARN puede ser demasiado baja para generar un resultado de prueba válido. Repita la prueba con ARN fresco.

· Compruebe si hay una señal FAM o ROX de "translocación" con un valor de Ct inferior a 35 en los tubos 1-6.

· Las pruebas de translocación con valores de Ct inferiores a 35 para señales FAM y ROX y curvas de amplificación con crecimiento exponencial pueden considerarse como verdaderos positivos. Utilice la tabla de interpretación para identificar la translocación específica.

· Los valores de Ct por encima del ciclo 35 para las señales FAM y ROX pueden ser el resultado de una amplificación inespecífica (falso positivo). Repita la prueba para confirmar o rechazar el resultado. Cuando la segunda prueba es negativa, la muestra es negativa para la translocación observada en la primera prueba. Cuando la segunda prueba también es positiva, la muestra puede ser positiva para la translocación correspondiente. Sin

Biog. Alida Lucia Álvarez Directors Técnica Directors recince<br>Matricula Provincial Nº 7.998

ALEJANDRO<br>ANALYTICAL THF-2023-40872186-APN-INPM#ANMAT

embargo, recomendamos encarecidamente utilizar otras técnicas de diagnóstico para confirmar el resultado de pruebas positivas con valores de Ct superiores a 35.

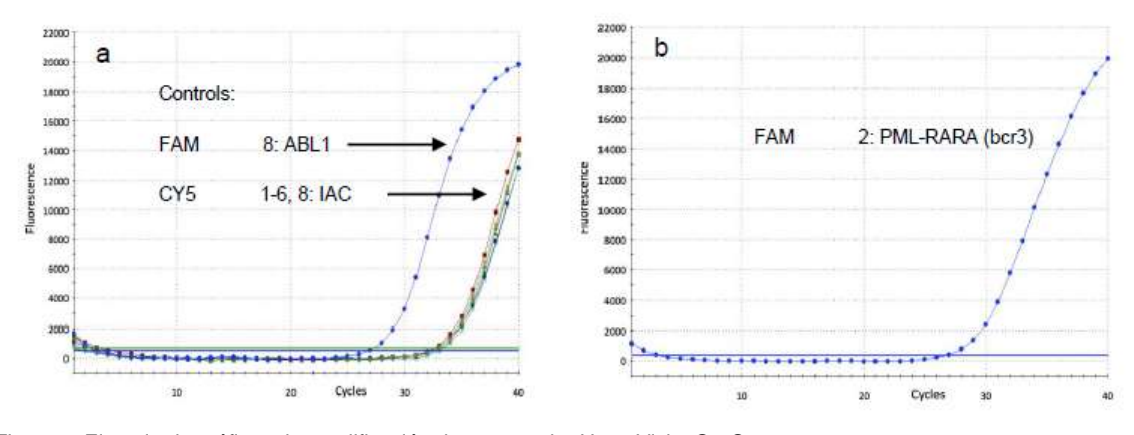

Figura 5. Ejemplo de gráficos de amplificación de una prueba HemaVision®-7Q. a) El gráfico de amplificación de CY5 muestra que están presentes las 7 curvas de control de IAC y tiene valores de Ct de alrededor de 32. Esto sirve como control positivo para la transferencia correcta de 2 μL de ADNc a los 7 tubos de qPCR y la funcionalidad de las reacciones de qPCR.

La gráfica de amplificación FAM para el gen de referencia ABL1 en tubos 8 con Ct en 26. Este es un control positivo tanto para la calidad del ARN como para la funcionalidad de las reacciones de RT-qPCR.

b) El gráfico de amplificación de FAM para el tubo 2 muestra una curva de amplificación con Ct de 27. Por lo tanto, la prueba es positiva para t(15;17)(q24;q21)(PML-RARA, bcr3, forma S). Ver Tabla de Interpretación.

#### *Nota HemaVision®-28Q (HV01-28Q)*

Los valores de Ct no se pueden usar para la cuantificación exacta del nivel de transcritos de fusión, ya que los amplicones del gen de fusión difieren en longitud, lo que da como resultado diferentes eficiencias de PCR.

· Verifique que esté presente una señal CY5 del Control de Amplificación Interna (IAC) en los tubos no. 1-23.

La fluorescencia de IAC CY5 debe producir valores de Ct entre 29 y 34. Este es un control de la funcionalidad de la reacción de qPCR.

Biog. Alida Lucia Álvarez Directors Técnica Directors recrites<br>Matricula Provincial Nº 7.998

INOVICH

ALEJANDRO<br>ANALYTICAL THE-2023-40872186-APN-INPM#ANMAT

Página 22 de 31

Si no se detectan señales de CY5, la prueba ha fallado debido a que no se agregó ADNc a los tubos de qPCR, a la configuración incorrecta del instrumento o a la evaporación de los tubos de qPCR. Repita la prueba.

Debido a la competencia por los componentes de la PCR, se puede producir un valor de CY5 Ct superior a 34 cuando el tubo también es positivo para la fluorescencia FAM o ROX. Compruebe los valores de Ct para GUS, B2M y ABL1. Los valores de Ct deben estar por debajo de: 28 en el tubo 7 (GUS), 25 en el tubo 8 (B2M) y 29 en el tubo 16 (ABL1). Este es un control para la extracción de ARN y la síntesis de ADNc han sido funcionales.

Los valores de GUS, B2M y ABL1 Ct superiores a los valores mencionados anteriormente indican que la calidad del ARN puede ser demasiado baja para generar un resultado de prueba válido. Repita la prueba con ARN fresco.

· Compruebe si hay una señal FAM o ROX con un valor de Ct inferior a 35 en los tubos de "translocación" 1-6, 9-15, 17-23.

· Las pruebas de translocación con valores de Ct inferiores a 35 para señales FAM y ROX y curvas de amplificación con crecimiento exponencial pueden considerarse como verdaderos positivos. Utilice la tabla de interpretación para identificar la translocación específica.

· Los valores de Ct por encima del ciclo 35 para las señales FAM y ROX pueden ser el resultado de una amplificación inespecífica (falso positivo). Repita la prueba para confirmar o rechazar el resultado. Cuando la segunda prueba es negativa, la muestra es negativa para la translocación observada en la primera prueba. Cuando la segunda prueba también es positiva, la muestra puede ser positiva para la translocación correspondiente. Sin embargo, recomendamos encarecidamente utilizar otras técnicas de diagnóstico para confirmar el resultado de pruebas positivas con valores de Ct superiores a 35.

Biog. Alida Lucia Álvarez Directors Técnica Directors recince<br>Matricula Provincial Nº 7.998

ALEJANDRO<br>ANALYTICAL THF-2023-40872186-APN-INPM#ANMAT

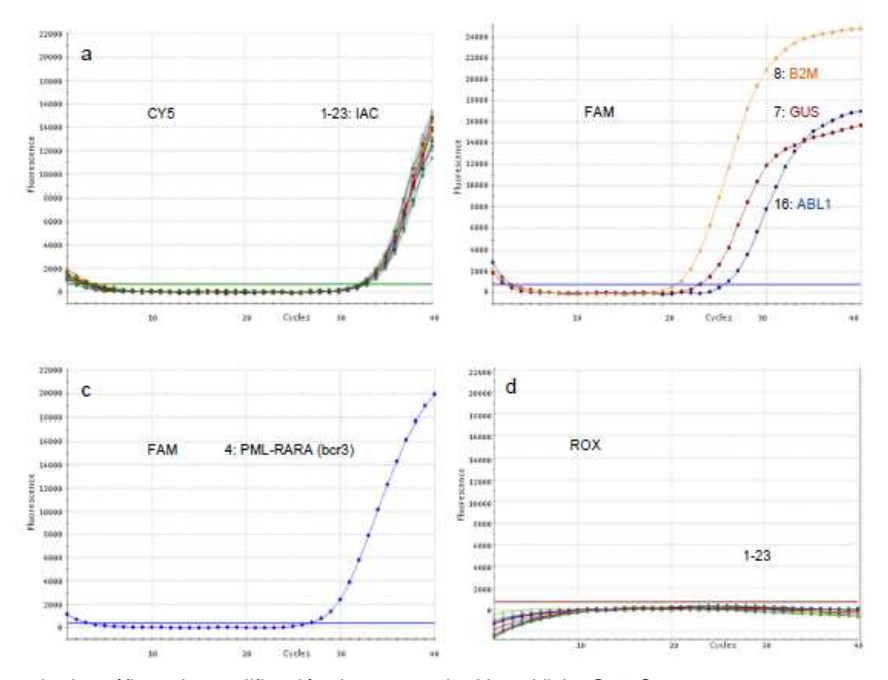

Figura 5. Ejemplo de gráficos de amplificación de una prueba HemaVision®-28Q.

a) El gráfico de amplificación de CY5 muestra que las 23 curvas de control de IAC están presentes y tienen valores de Ct cercanos a 32. Esto sirve como control positivo para la transferencia correcta de 2 μL de ADNc a los 23 tubos de qPCR y la funcionalidad de las reacciones de qPCR.

b) El diagrama de amplificación de FAM para los genes de referencia B2M, GUS y ABL1 en los tubos 8, 7, 16 muestran curvas con Ct por debajo de 25, 28, y 29 respectivamente. Este es un control positivo para la calidad del ARN y las reacciones de RT-qPCR fueron funcionales.

c) El diagrama de amplificación de FAM para el tubo 4 muestra una curva de amplificación con un valor de Ct inferior a 35. Por lo tanto, la prueba es positiva para t(15;17)(q24;q21)(PML-RARA, bcr3, forma S). Ver Tabla de Interpretación.

d) La gráfica de amplificación ROX no muestra amplificación para los tubos 1-23. Por lo tanto, la prueba es negativa para "amplicones ROX".

Siog, Alida Lucia Álvarez<br>Directora Técnica<br>Directora Técnica Nº 7.99 Directors Techical<br>Matricula Provincial Nº 7.998

**INOVICH** 

ALEJANDRO<br>ANALYTICAL THE-2023-40872186-APN-INPM#ANMAT

#### **10. Tablas de interpretación**

*10.1 HemaVision®-7Q*

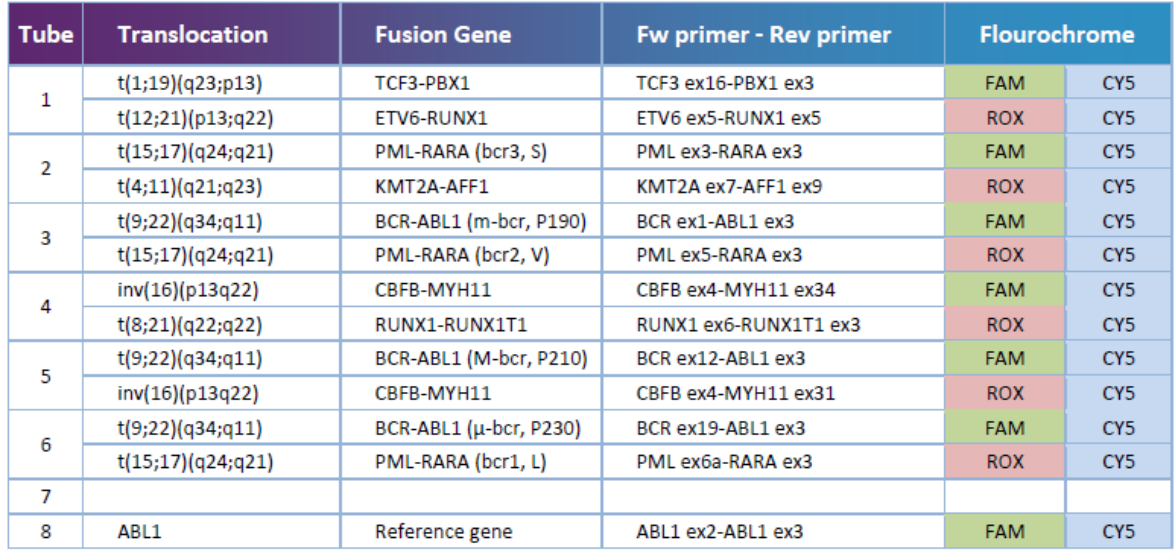

Cuando más de uno de los tubos 1-6 son positivos para FAM o ROX, interprete de la siguiente manera:

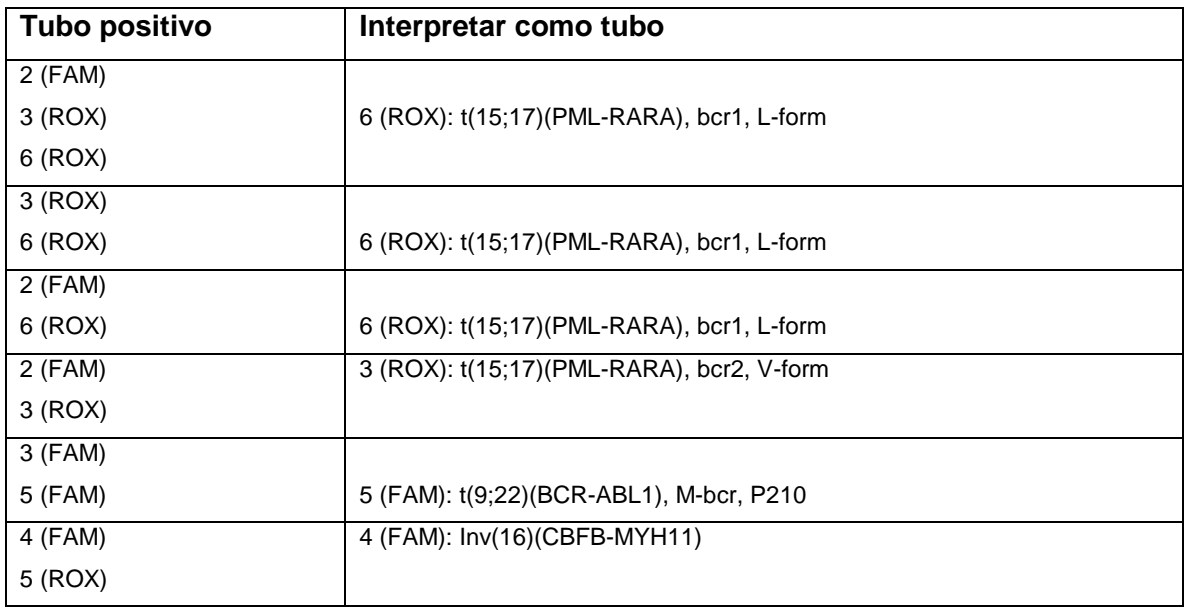

fla

Sioq, Alida Lucia Álvarez<br>Directora Técnica<br>Matricula Provincial Nº 7,998

ALEJANDRO **INCHEROZIA (FR. 2023-40872186-APN-INPM#ANMAT** 

Los genes de fusión dirigidos con más de un par de cebadores de amplificación pueden generar señales positivas en más de un tubo. Use la tabla anterior en combinación con la Tabla de Interpretación para identificar el punto de ruptura.

#### *10.2 HemaVision®-28Q*

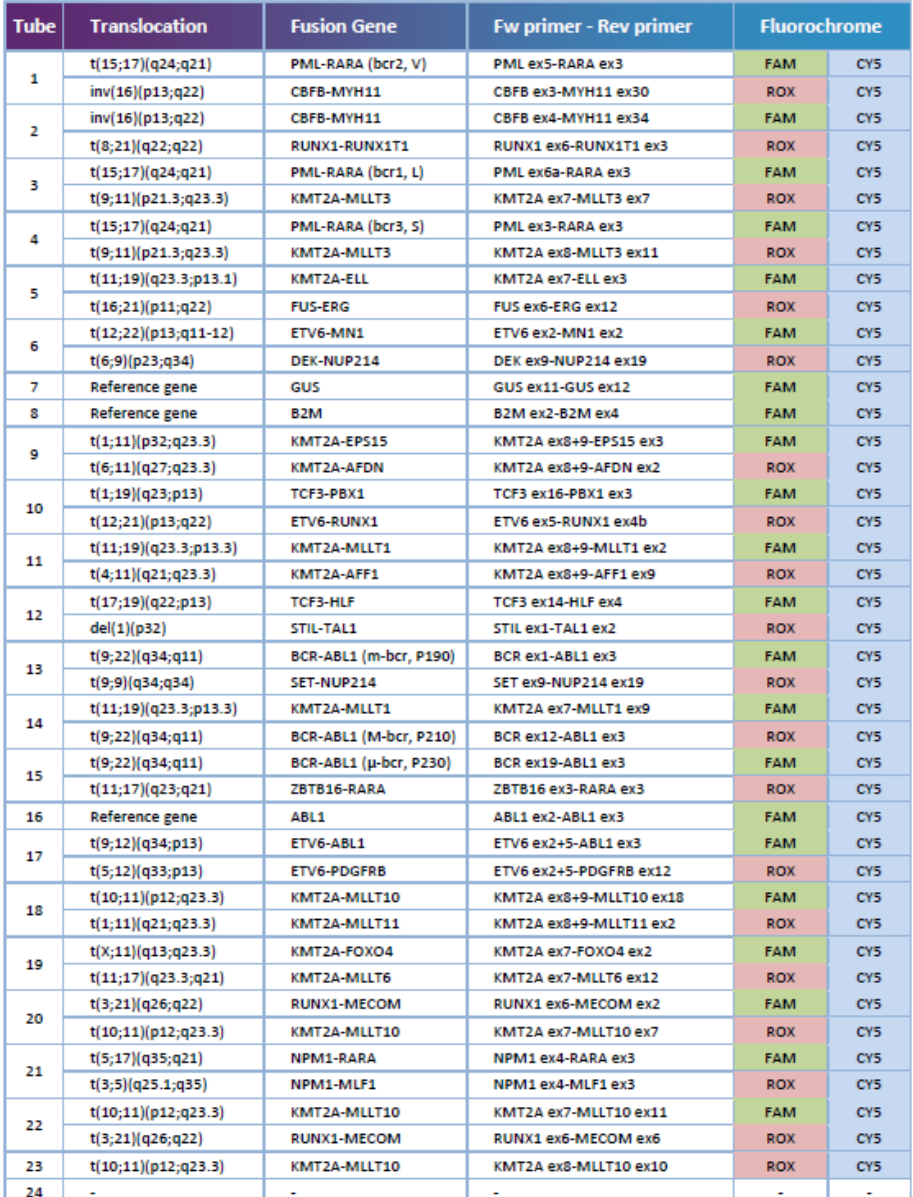

Sico, Alida Lucia Álvarez<br>Directora Técnica<br>Matricula Provincial Nº 7.998

ALEJANDRO BOSTANIA (1999)<br>ARALYTICAL TIF-2023-40872186-APN-INPM#ANMAT

Cuando más de uno de los tubos 1-6, 8-15, 17-23 son positivos para FAM o ROX, interprete de la siguiente manera:

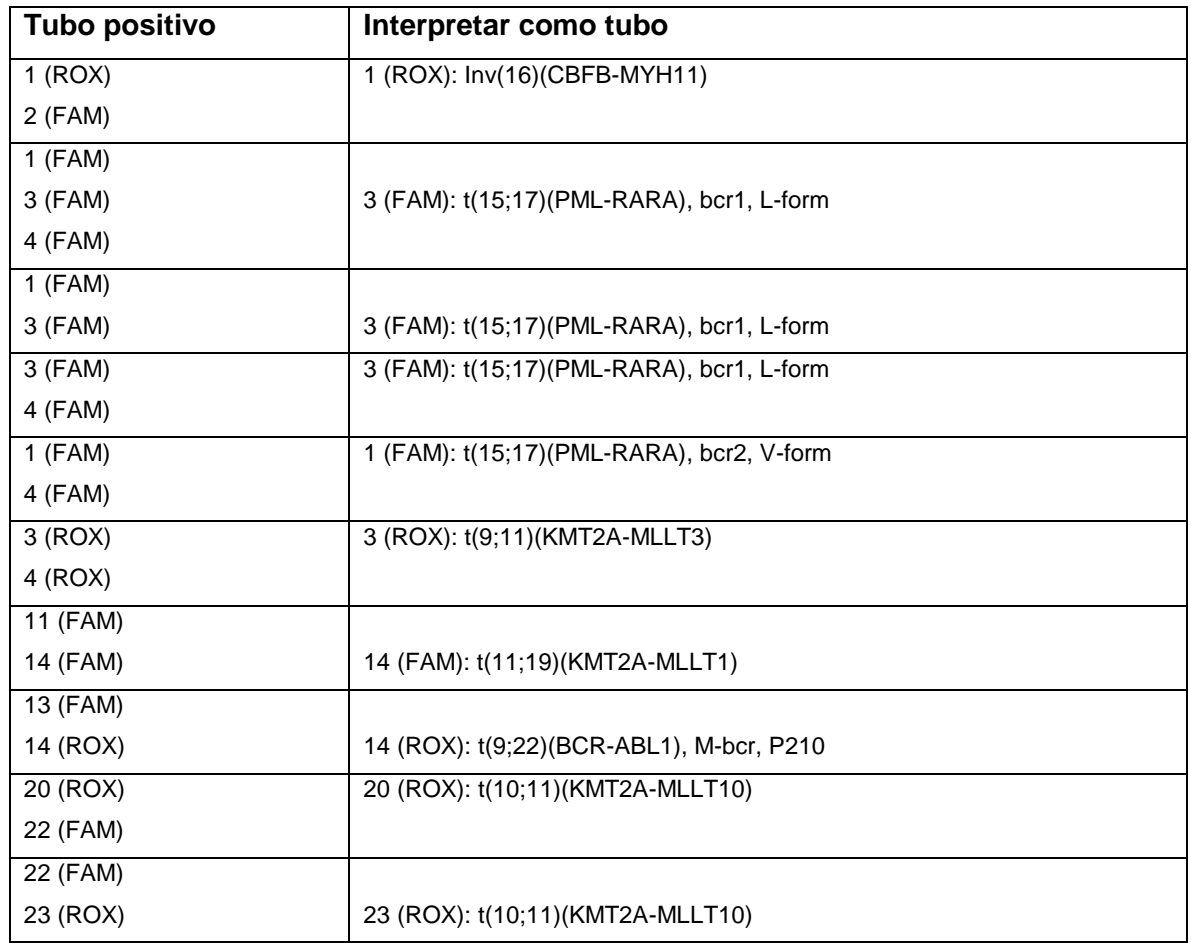

Los genes de fusión dirigidos con más de un par de cebadores de amplificación pueden generar señales positivas en más de un tubo. Utilice la tabla anterior en combinación con la tabla de interpretación para identificar el punto de ruptura.

Sioq, Alida Lucia Álvarez<br>Directora Técnica<br>Matricula Provincial Nº 7,998

ALEJANDRO<br>ANALYTICAL TI**IF-2023-40872186-APN-INPM#ANMAT** 

Página 27 de 31

#### **11. Control positivo (HV05-PCQ)**

#### *11.1 Preparación de ARN, síntesis de ADNc y qPCR*

El ARN de control positivo se proporciona con este kit. La concentración de ARN en los tubos es de aprox. 0,05 μg/μl.

Para una reacción de cDNA con HemaVision 7Q use 12 μl de control positivo de RNA y para una reacción de cDNA con HemaVisionÒ 28Q use 18 μl de control positivo de RNA. Siga las instrucciones del manual de HemaVision 7Q y HemaVision 28Q para la síntesis de cDNA y qPCR.

#### *11.2 Análisis e Interpretación*

¡Nota! Los valores de Ct no se pueden usar para la cuantificación exacta del nivel de transcritos de fusión, ya que los amplicones del gen de fusión difieren en longitud, lo que da como resultado diferentes eficiencias de PCR.

· Verifique que esté presente una señal CY5 del Control de Amplificación Interna (IAC) en los tubos no. 1-23.

La fluorescencia de IAC CY5 debe producir valores de Ct entre 29 y 34. Este es un control de la funcionalidad de la reacción de qPCR.

Si no se detectan señales de CY5, la prueba ha fallado debido a que no se agregó ADNc a los tubos de qPCR, a la configuración incorrecta del instrumento o a la evaporación de los tubos de qPCR. Repita la prueba.

Debido a la competencia por los componentes de la PCR, se puede producir un valor de CY5 Ct superior a 34 cuando el tubo también es positivo para la fluorescencia FAM o ROX.

· Para HemaVision® 7Q haga lo siguiente: Verifique el valor Ct para ABL1. Debe estar por debajo de 30 en el tubo 8 (ABL1). La detección del gen de referencia ABL1 muestra la integridad del ARN y que la síntesis de ADNc y la qPCR han sido funcionales.

· Para HemaVision® 28Q haga lo siguiente: Verifique que haya valores de Ct por debajo de 30 para GUS, B2M y ABL1. Este es un control de la integridad del ARN y de que la síntesis de ADNc ha sido funcional.

Biog. Alida Lucia Álvarez Directors Técnica Directors recrites

ALEJANDRO<br>ANALYTICAL THF-2023-40872186-APN-INPM#ANMAT

· Para HemaVision® 7Q, haga lo siguiente: Busque una señal FAM o ROX de "translocación" con un valor de Ct inferior a 33 en los tubos 1-6. Consulte las señales positivas esperadas en la tabla de interpretación a continuación. Los valores de Ct pueden variar con la marca de la máquina de qPCR y de una ejecución a otra, por ejemplo, debido a la variabilidad en la eficiencia de la síntesis de cDNA.

· Para HemaVision® 28Q haga lo siguiente: Busque una señal FAM o ROX con un valor de Ct inferior a 33 en los tubos de "translocación" 1-6, 9-15, 17-23. Consulte las señales positivas esperadas en la tabla de interpretación a continuación. Los valores de Ct pueden variar con la marca de la máquina qPCR y de una ejecución a otra, por ejemplo. debido a la variabilidad en la eficiencia de síntesis de cDNA.

*11.3 Tablas de interpretación.*

Las señales positivas esperadas en HemaVision® 7Q y 28Q cuando se usa el ARN de control positivo se pueden ver en las dos tablas a continuación:

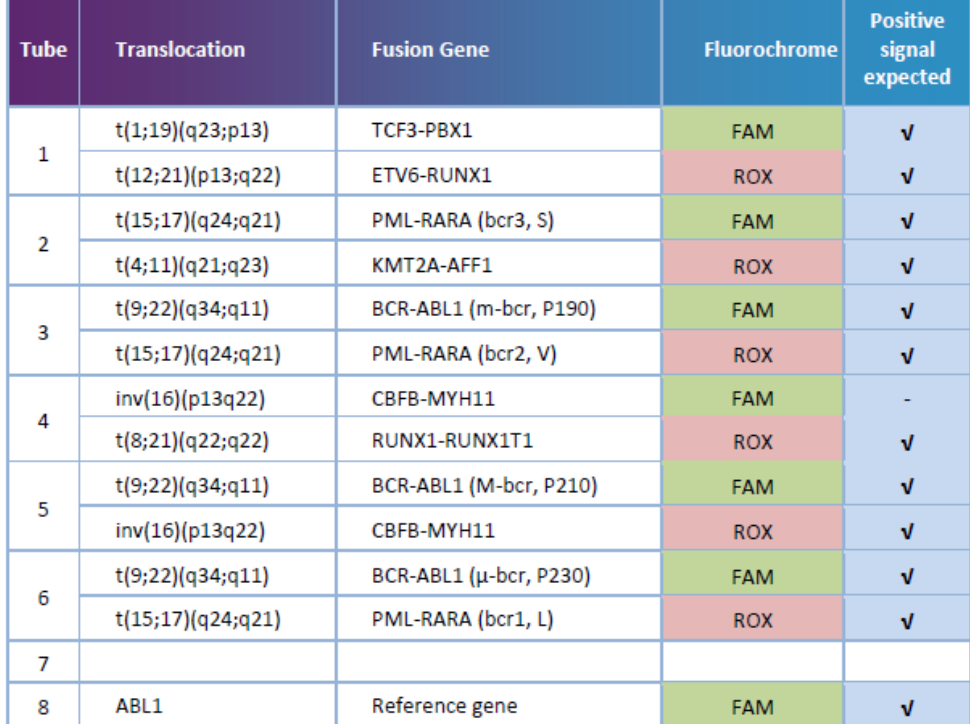

HemaVision® 7Q: señales positivas esperadas con ARN de control positivo

Biog. Alida Lucia Álvarez Directora Técnica Directors Techical<br>Mª 7.998 Matricula Provincial Nº 7.998

ALEJANDRO<br>ANALYTICAL THF-2023-40872186-APN-INPM#ANMAT

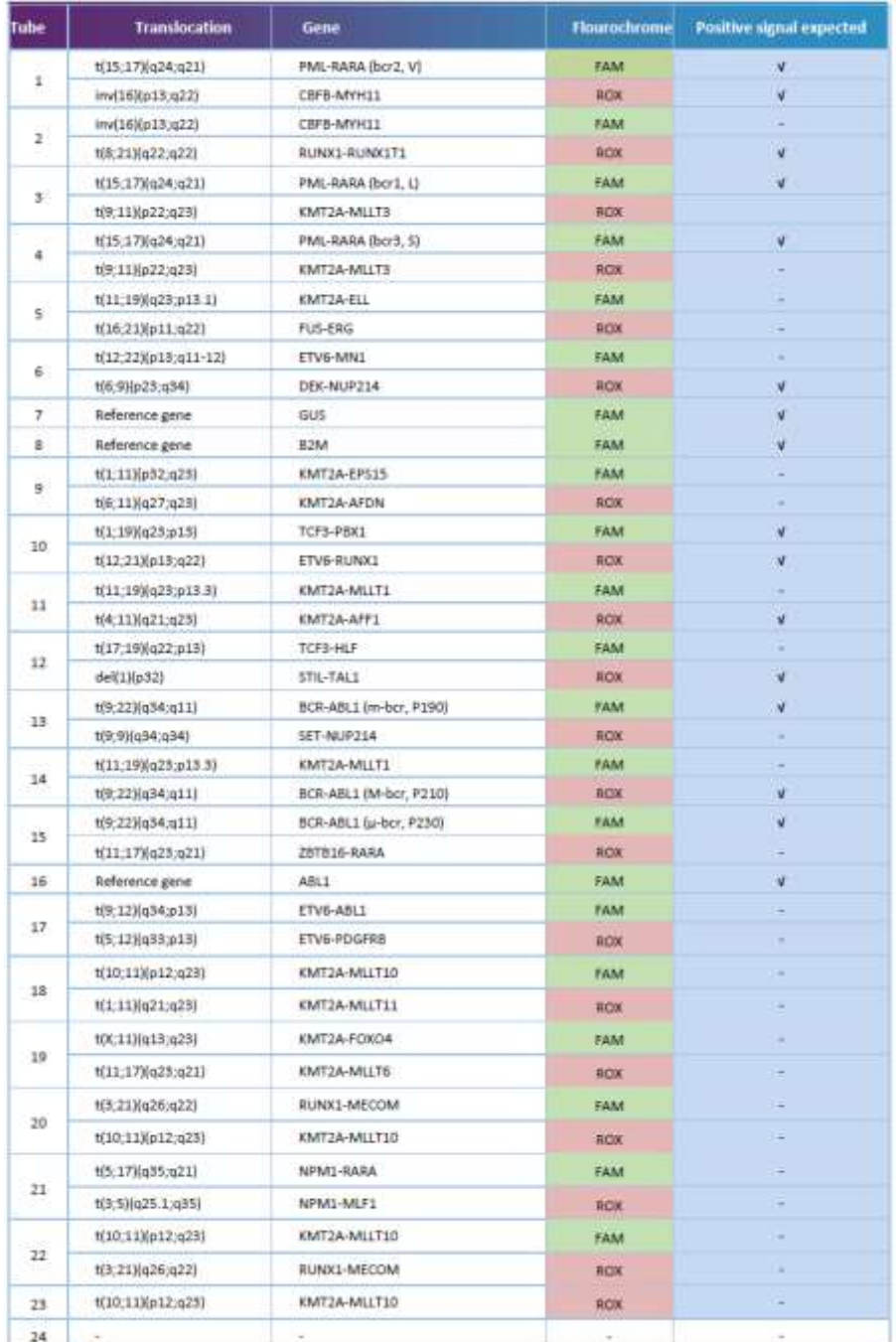

HemaVision® 28Q: señales positivas esperadas con control positivo de ARN

U

Sioq, Alida Lucia Álvarez<br>Directora Técnica<br>Matricula Provincial Nº 7,998

ALEJANDRO BOGAROVICH<br>ARALYTICAL TIF-2023-40872186-APN-INPM#ANMAT

Página 30 de 31

#### **12. Indicación al consumidor**

Ante cualquier duda o consulta comunicarse con las siguientes vías de contacto:

Teléfono: 011-4509-9000

E-mail: aalvarez@analytical.com

Sioq, Alida Lucia Álvarez<br>Directora Técnica<br>Matricula Provincial Nº 7,998

ALEJANDRO **INCHEROZIA (FR. 2023-40872186-APN-INPM#ANMAT** 

Página 31 de 31

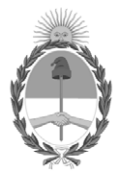

República Argentina - Poder Ejecutivo Nacional 1983/2023 - 40 AÑOS DE DEMOCRACIA

#### **Hoja Adicional de Firmas Anexo**

Número: IF-2023-40872186-APN-INPM#ANMAT

**Referencia:** ANALYTICAL TECHNOLOGIES S.A. rótulos e instrucciones de uso

El documento fue importado por el sistema GEDO con un total de 31 pagina/s.

Digitally signed by Gestion Documental Electronica Date: 2023.04.14 08:50:08 -03:00

Viennes : 1F-2023-40872186-APN-INPM#ANMAT<br>
CIUDAD DE BUENOS AIRES<br>
Viernes 14 de Abril de 2023<br>
El documento fue importado por el sistema GEDO con un total de 31 pagina/s.<br>
El documento fue importado por el sistema GEDO co Instituto Nacional de Productos Médicos Administración Nacional de Medicamentos, Alimentos y Tecnología Médica

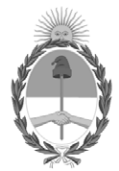

**República Argentina - Poder Ejecutivo Nacional** 1983/2023 - 40 AÑOS DE DEMOCRACIA

#### **Certificado - Redacción libre**

**Número:** 

Jueves 1 de Junio de 2023 CE-2023-62885019-APN-ANMAT#MS CIUDAD DE BUENOS AIRES

**Referencia:** 1-0047-3110-004907-22-8

#### **CERTIFICADO DE AUTORIZACIÓN E INSCRIPCIÓN PRODUCTO MÉDICO PARA DIAGNÓSTICO IN VITRO**

Expediente Nº 1-0047-3110-004907-22-8

La Administración Nacional de Medicamentos, Alimentos y Tecnología Médica (ANMAT) certifica que de acuerdo con lo solicitado por Analytical Technologies SA. ; se autoriza la inscripción en el Registro Nacional de Productores y Productos de Tecnología Médica (RPPTM), de un nuevo producto con los siguientes datos identificatorios característicos:

## **DATOS IDENTIFICATORIOS CARACTERÍSTICOS**

Nombre Descriptivo: Kit PCR para detección de Leucemia

Marca comercial: DNA Diagnostic

Modelos: HemaVision®-7Q (HV01-7Q) HemaVision®-28Q (HV01-28Q) HemaVision®-Q Positive Controls (HV05-PCQ)

Indicación/es de uso:

HemaVision®-7Q es una prueba de diagnóstico in vitro de 4 horas para la detección cualitativa de 7 translocaciones cromosómicas asociadas con la leucemia crónica y aguda.

HemaVision®-7Q está diseñado para analizar muestras de ARN total de sangre humana o médula ósea para detectar la presencia de translocaciones cromosómicas asociadas con la leucemia. Es una prueba cualitativa, no automatizada. Cada kit contiene 12 pruebas y cada prueba es de un solo uso. Las pruebas deben ser realizadas y los resultados deben ser analizados únicamente por profesionales. La prueba está diseñada para utilizarse como complemento de la evaluación de la leucemia junto con otros factores clinicopatológicos (ayuda al diagnóstico).

HemaVision®-7Q detecta transcritos de ARN de genes de fusión mediante un procedimiento RT-qPCR. También se detectan variantes de empalme alternativas.

HemaVision®-7Q detecta las siguientes 7 translocaciones:

t(1;19) (q23;p13) (TCF3-PBX1)

t(4;11) (q21;q23) (KMT2A-AFF1)

t(8;21) (q22;q22) (RUNX1-RUNX1T1)

t(9,22) (q34;q11) (BCR-ABL1)

t(12;21) (p13;q22) (ETV6-RUNX1)

t(15;17) (q24;q21) (PML-RARA)

inv(16) (p13;q22) (CBFB-MYH11)

HemaVision®-28Q es una prueba de diagnóstico in vitro de 4 horas para la detección cualitativa de 28 translocaciones cromosómicas asociadas con la leucemia crónica y aguda.

HemaVision®-28Q está diseñado para analizar muestras de ARN total de sangre humana o médula ósea para detectar la presencia de translocaciones cromosómicas asociadas con la leucemia. Es una prueba cualitativa, no automatizada. Cada kit contiene 12 pruebas y cada prueba es de un solo uso. Se deben realizar pruebas y analizar los resultados.

solo por profesionales. La prueba está diseñada para utilizarse como complemento de la evaluación de la leucemia junto con otros factores clinicopatológicos (ayuda al diagnóstico).

HemaVision®-28Q detecta transcritos de ARN de genes de fusión mediante un procedimiento RT-qPCR. También se detectan variantes de empalme alternativas.

HemaVision®-28Q detecta las siguientes 28 translocaciones:

 $del1(p32)$  (STIL-TAL1)

t(1;11) (p32;q23.3) (KMT2A-EPS15) t(1;11) (q21;q23.3) (KMT2A-MLLT11) t(1;19) (q23;p13) (TCF3-PBX1) t(3;5) (q25;q34) (NPM1-MLF1) t(3;21) (q26;q22) (RUNX1-MECOM) t(4;11) (q21;q23.3) (KMT2A-AFF1) t(5;12) (q33;p13) (ETV6-PDGFRB) t(5;17) (q35;q21) (NPM1-RARA) t(6;9) (p23;q34) (DEK-NUP214) t(6;11) (q27;q23.3) (KMT2A-AFDN) t(8;21) (q22;q22) (RUNX1-RUNX1T1) t(9;9) (q34;q34) (SET-NUP214) t(9;11) (p21.3;q23.3) (KMT2A-MLLT3) t(9;12) (q34;p13) (ETV6-ABL1) t(9,22) (q34;q11) (BCR-ABL1) t(10;11) (p12;q23.3) (KMT2A-MLLT10)

```
t(11;17) (q23.3;q21) (KMT2A-MLLT6)
t(11;17) (q23;q21) (ZBTB16-RARA)
t(11;19) (q23.3;p13.1) (KMT2A-ELL)
t(11;19) (q23.3;p13.3) (KMT2A-MLLT1)
t(12;21) (p13;q22) (ETV6-RUNX1)
t(12;22) (p13;q11) (ETV6-MN1)
t(15;17) (q24;q21) (PML-RARA)
inv(16) (p13;q22) (CBFB-MYH11)
t(16;21) (p11;q22) (FUS-ERG)
t(17;19) (q22;p13) (TCF3-HLF)
t(X;11) (q13;q23.3) (KMT2A-FOXO4)
```
Los controles positivos para HemaVision 7Q y HemaVision 28Q son un kit de diagnóstico in vitro que contiene cinco tubos idénticos con ARN transcrito in vitro diluido en ARN de leucocitos de tipo salvaje de la línea celular HL60. El ARN transcrito in vitro se origina a partir de la transcripción de 10 construcciones de genes de fusión. Estos cinco tubos con ARN transcrito in vitro mezclado con ARN total HL60 se pueden utilizar como controles positivos para las 7 translocaciones detectadas por el kit HemaVision-7Q y 9 de las 28 translocaciones detectadas por el kit HemaVision-28Q. El ARN de HL60 contiene transcripciones de los tres genes domésticos, que se detectan mediante los cebadores de control de reacción y la sonda de los kits HemaVision. ¡Nota! El kit de control positivo HemaVision® es solo para uso profesional.

Forma de presentación: HemaVision®-7Q contiene reactivos para 12 pruebas.

En el kit HemaVision®-7Q se incluyen los siguientes componentes:

- 12 tubos cDNA con 28 uL de mezcla de reacción (tubos de 0,65 mL con tapón de rosca amarillo)
- 12 tiras de 8 tubos de qPCR que contienen 23 uL de mezcla de reacción de qPCR.
- 12 tiras adicionales de tapas ópticas para los tubos qPCR.
- Dos tubos con H2O libre de ARNasa (tubos de 0,65 ml con tapón de rosca azul)
- Un manual de usuario

HemaVision®-7Q se produce en 4 formatos de plástico para adaptarse a varios aparatos qPCR. La mezcla de qPCR se puede suministrar en tubos de PCR de perfil bajo blanco (WLP) de 0,1 ml, perfil regular blanco de 0,2 ml (WRP), perfil regular esmerilado de 0,2 ml (FRP) o perfil regular transparente (CRP) de 0,2 ml. Se pueden suministrar placas adaptadoras con el kit si el instrumento qPCR requiere un formato de placa de 96 tubos (por ejemplo, Roche LightCycler 480 y algunos modelos ABI). Para el instrumento Qiagen Rotorgene, la tira de 8 tubos CRP se puede dividir en tubos de 2x4 antes de insertarla en el rotor del instrumento.

Los tubos de reacción de ADNc contienen transcriptasa inversa, nucleótidos, tampón, cebadores de ADNc y oligomolde IAC.

Los tubos de qPCR contienen polimerasa de ADN Taq de arranque en caliente, nucleótidos, tampón y cebadores/sondas.

tubo no. 1-6 contienen cebadores y sondas tanto para genes de fusión como para la plantilla IAC.

tubo no. 8 contienen cebadores y sondas para un gen de referencia ABL1 y la plantilla IAC.

tubo no. 7 está vacío.

Para confirmar la orientación de las tiras de PCR después del análisis de qPCR, verifique las señales de amplificación de FAM en el tubo no. 8 y la ausencia de señal de amplificación de CY5 en el tubo no. 7.

HemaVision®-28Q contiene reactivos para 12 pruebas.

En el kit HemaVision®-28Q se incluyen los siguientes componentes:

- 12 tubos cDNA con 42 uL de mezcla de reacción (tubos de 0,65 mL con tapón de rosca amarillo)
- 12 bloques de 24 tubos de qPCR que contienen 23 uL de mezcla de reacción de qPCR.
- 12 juegos adicionales de tapas ópticas para los tubos qPCR.
- Dos tubos con H2O libre de ARNasa (tubos de 0,65 ml con tapón de rosca azul)
- Un manual de usuario

HemaVision®-28Q se produce en 3 formatos para adaptarse a varios aparatos qPCR. La mezcla qPCR se puede suministrar en 0,1 ml de perfil bajo blanco (WLP), 0,2 ml de perfil regular blanco (WRP) o 0,2 ml Tubos de perfil regular esmerilado (FRP) PCR. Se pueden suministrar placas adaptadoras con el kit si el instrumento qPCR requiere un formato de placa de 96 tubos (por ejemplo, Roche LightCycler 480 y algunos modelos ABI).

Los tubos de reacción de cDNA contienen transcriptasa inversa, nucleótidos, tampón, cebadores de cDNA y oligo IAC.

Los tubos de qPCR contienen polimerasa de ADN Taq de arranque en caliente, nucleótidos, tampón y cebadores/sondas.

Tubo no. 1-6, 9-15, 17-23 contienen cebadores y sondas tanto para genes de fusión como para la plantilla IAC.

Tubo no. 7, 8, 16, contienen cebadores y sondas para un gen de referencia y la plantilla IAC.

Tubo no. 24 está vacío.

Para confirmar la orientación de las tiras de PCR después del análisis de qPCR, verifique las señales de amplificación de FAM en el tubo no. 7, 8, 16 y la ausencia de señal de amplificación de Cy5 en el tubo no. 24.

El kit de controles positivos para HemaVision® 7Q y 28Q n.º de cat. No. HV05-PCQ contiene una caja con cinco tubos que contienen 20 µL de ARN transcrito in vitro mezclado con ARN total de HL-60. El kit se envía en hielo seco y debe almacenarse a -80 °C. Mientras realiza la prueba, mantenga siempre los componentes de prueba en hielo (0 °C). Cada uno de los cinco tubos del kit contiene ARN para una reacción de ADNc.

NOTA: Para que el kit funcione correctamente, también es esencial obtener y utilizar los reactivos proporcionados en el kit HemaVision-7Q, n.° de cat. n.º HV01-7Q o kit HemaVision-28Q, n.º de cat. Nº HV01- 28Q

Período de vida útil: 18 meses. Mantener a -20 °C Controles positivos : mantener a -80°C

Nombre del fabricante: DNA Diagnostic A/S.

Lugar de elaboración: Voldbjergvej 14, Risskov 8240, Dinamarca

Grupo de Riesgo: Grupo C

Condición de uso: Uso profesional exclusivo

Se extiende el presente Certificado de Autorización e Inscripción del PRODUCTO PARA DIAGNÓSTICO IN VITRO PM 2357-7 , con una vigencia de cinco (5) años a partir de la fecha de la Disposición autorizante.

Expediente N° 1-0047-3110-004907-22-8

#### N° Identificatorio Trámite: 40840

AM

Digitally signed by Gestion Documental Electronica Date: 2023.06.01 16:49:23 -03:00

Valeria Teresa Garay Subadministradora Nacional Administración Nacional de Medicamentos, Alimentos y Tecnología Médica